**REPUBLIQUE ALGERIENNE DEMOCRATIQUE ET POPULAIRE MINISTER DE L'ENSEIGNEMENT SUPERIEUR ET DE LA RECHERCHE SCIENTIFIQUE UNIVERSITE MOULOUD MAMMERI DE TIZI-OUZOU** 

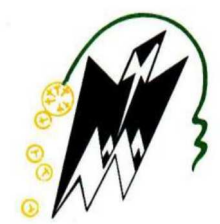

 *Faculté sciences /Département mathématiques* 

*Mémoire de fin d'études*

 *En vu d'obtention du diplôme de master en : Mathématiques appliquées à la gestion d'entreprises* 

 *Intitulé :* 

*Problème de découpe, application et résolution*

 **Réalisé par : MENNAS ELhadi OUSSADA Lilia** 

> **Dirigé par : Mme LESLOUS.F**

*Année universitaire 2018/2019*

# Dédicaces

 Je tiens très respectueusement à dédier ce modeste travail a : Mes très chers parents qui ont toujours été la pour moi, et qui m'on donné un Honorable modèle de labeur et de persévérance, qu'ils trouvent ici l'expression De toute ma profonde reconnaissance et ma parfaite considération. Mes frères et ma sœur. Toute ma famille, du plus vieux jusqu'au plus jeune. Mon binôme et a toute sa famille. Je désire le dédier à tous mes amis et camarades.

# EL HADI

 A celle qui m'a fait voir la lumière, a ma cher Maman A celui qui m'a appris un tas de chose sur la vie, a mon cher Papa A celui qui m'a toujours soutenu et encouragé, à mon cher Mari A toutes ma famille et ma belle famille sans exception A mon binôme et à tous mes amis et camarades

LILIA

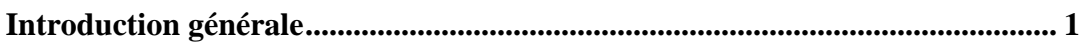

# **CHAPITRE 1 : PRESENTATION DE L'ENTREPRISE**

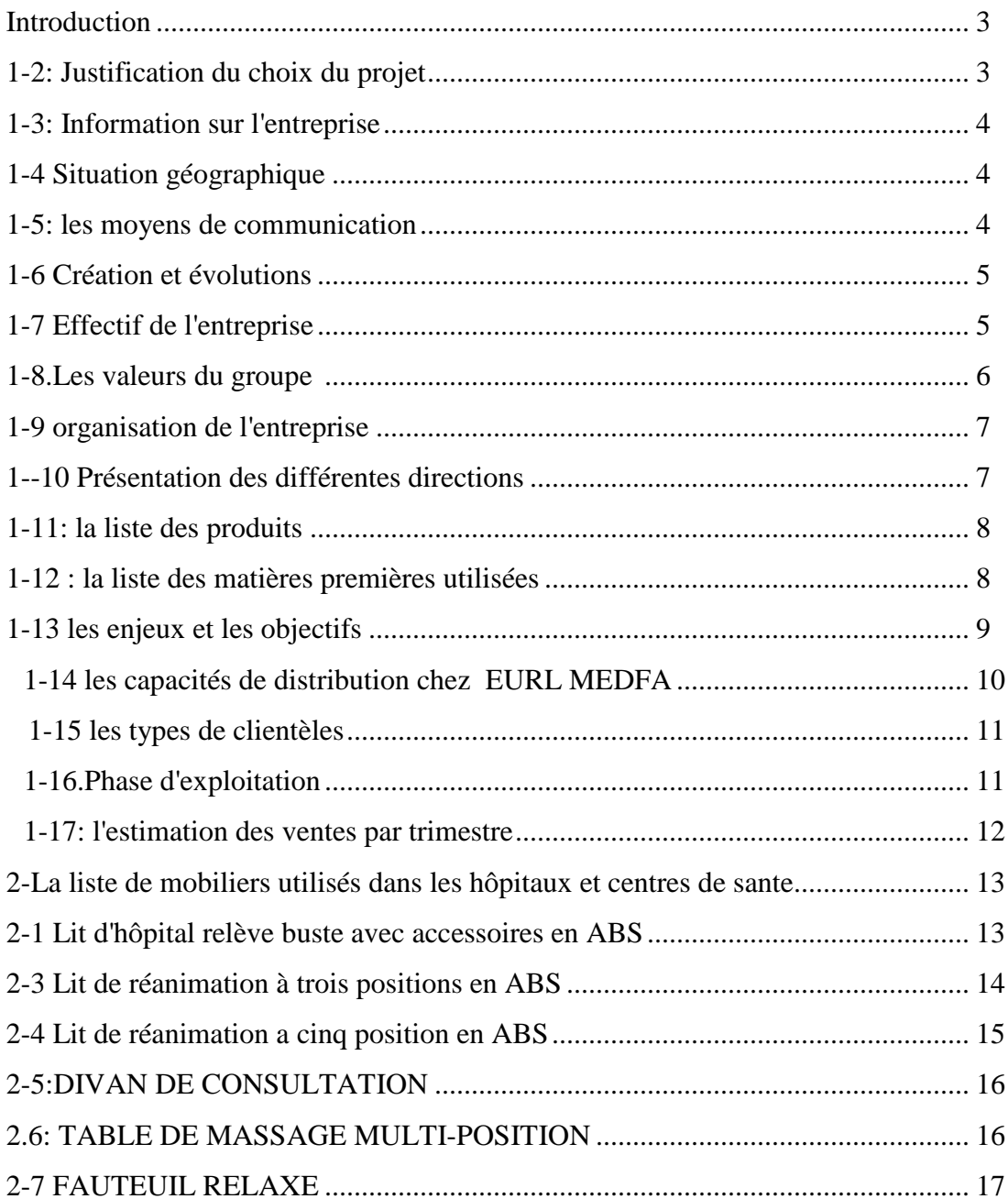

# **CHAPITRE 2 : DEFINITIONS ET GENERALITES**

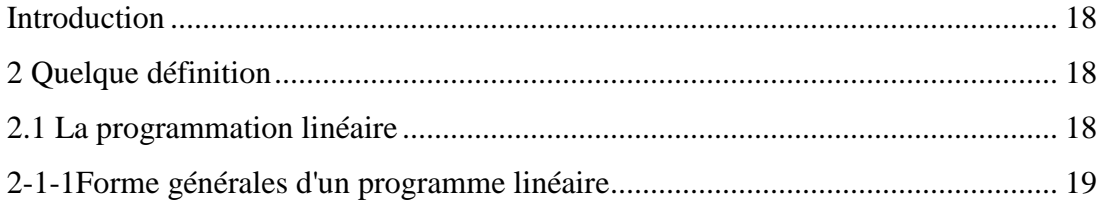

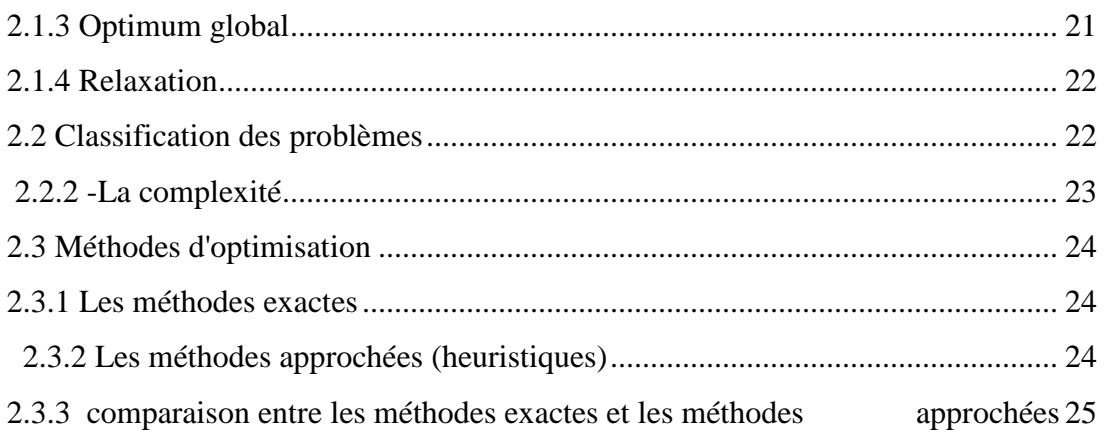

## **CHAPITRE 03 : METHODE DE RESOLUTION**

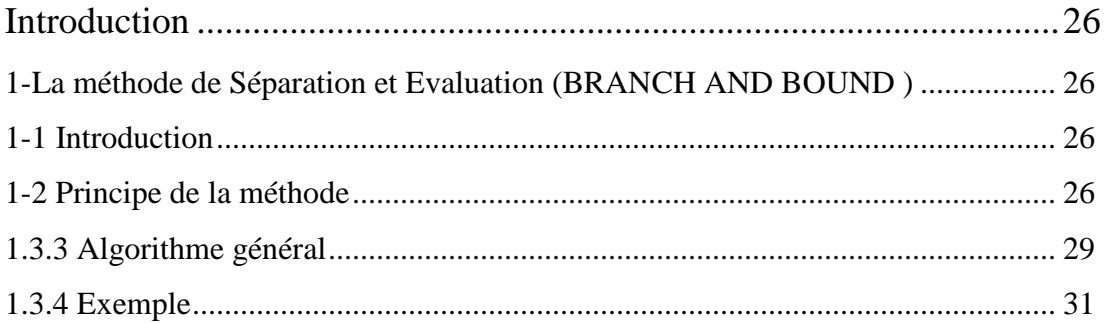

# **CHAPITRE 04 : PROBLEME DE DECOUPE ET D'APPLICATION PRATIQUE**

# Partie 01: Processus de découpe et utilisation de opticoup V .......... 32

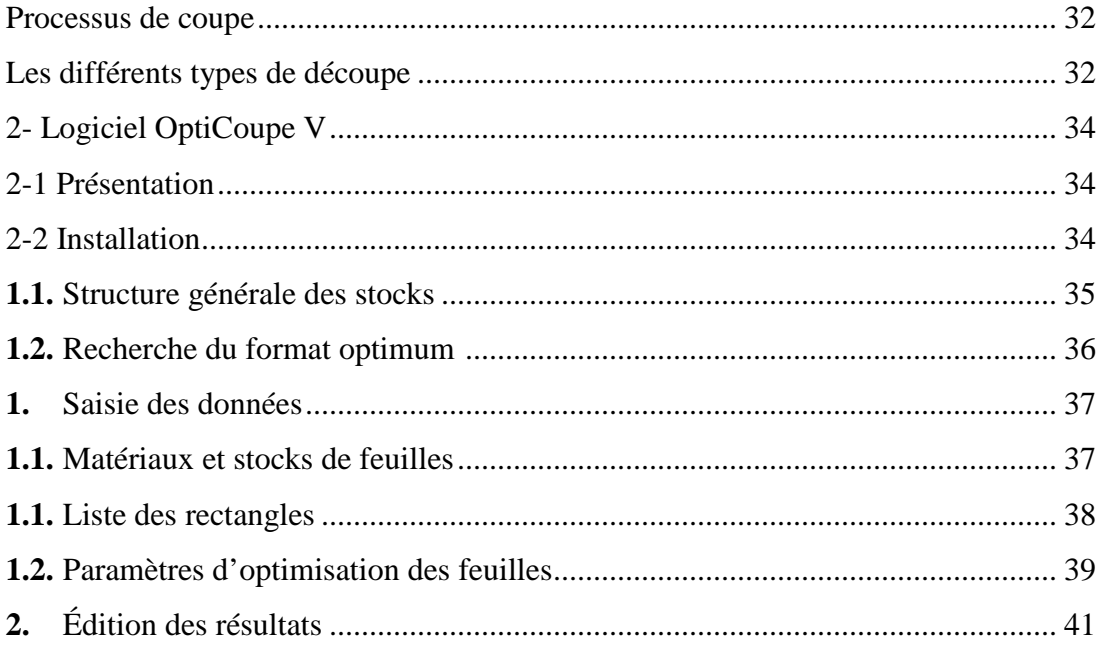

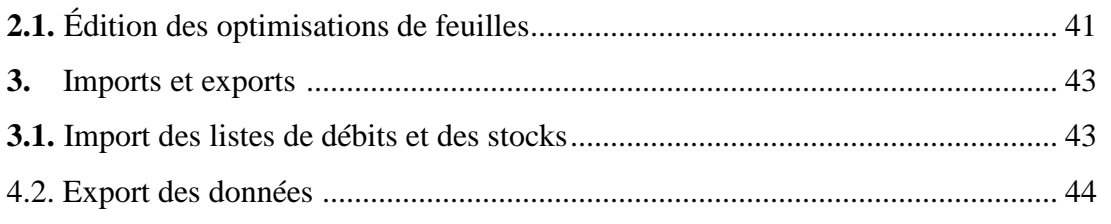

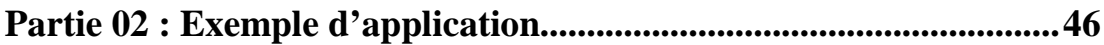

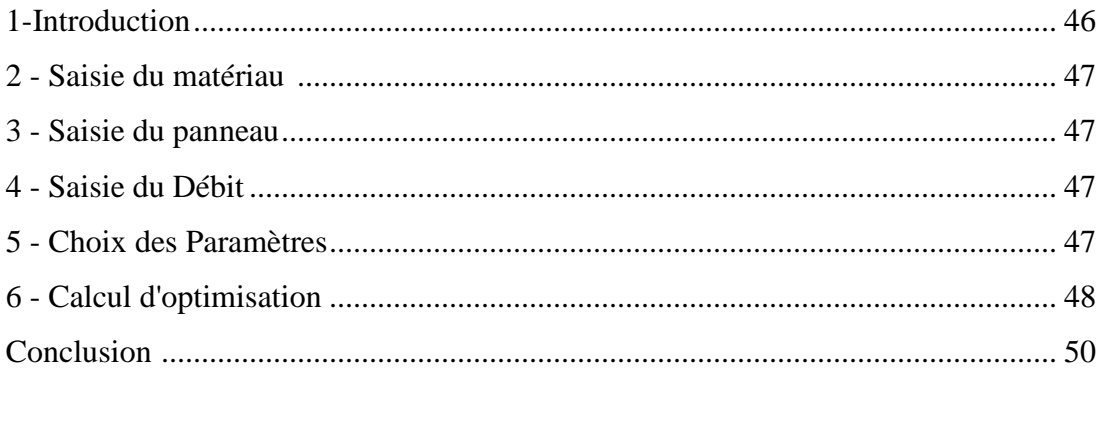

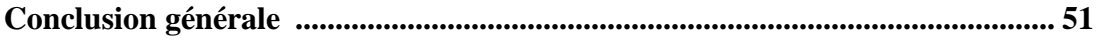

Bibliographie

La Recherche opérationnelle est la discipline utilisée pour élaborer de

Meilleures décision, elle permet d'optimiser le fonctionnement des systèmes de production ou d'organisation ou autres, une des parties essentielles de la recherche opérationnelle est la programmation linéaire, qui est introduite par les russes Kantorovitch en (1939) et résolue par l'Américain G.B Dantzig en (1947) la programmation linéaire est l'un des principaux outils de modélisation en recherche opérationnelle , c'est aussi la source des méthodes avancées de la programmation quadratiques, entiers, stochastiques…etc.

On distingue dans la programmation linéaire :

- la programmation linéaire continue (PLC) et

-la programmation linéaire en nombre entiers (PLNE).

- la programmation linéaire en variables mixtes (PLM).

 Objectif de notre travail et la modalisation et la résolution d'un problème de découpe de plaque d'acier en minimisant les chutes a l'aide d'un logiciel

#### **Organisation du mémoire**

Afin de bien présenter notre travail nous l'avons structuré de la manière suivante :

#### **Chapitre 01: Introduction :**

La première partie de notre travail est consacrée a la présentation de l'entreprise ou se déroule notre stage, EURL MEDFA (MEDICAL FABRICATION ) crée en 2015 sous cadre de l'ANSEJ (Agence Nationale de Soutiens des Jeunes )

spécialiser dans la fabrication de mobilier médical ,et la liste de mobilier utiliser dans différents centre de sante .

#### **Chapitre 02: Définition et généralités**

Dans ce chapitre, on présente quelques définitions dont : programmation mathématique, la programmation linéaire et quelques généralités sur la classification des problèmes et les méthodes de résolutions de problèmes d'optimisation.

#### **Chapitre 03 : Méthodes de résolution**

 Dans le troisième chapitre, on se focalise sur les méthodes de résolution exactes, nous avons illustré avec un exemple chacune de ces méthodes : la M méthode, la méthode de séparation et évaluation (branch and bound ).

## **Chapitre 04 :Problème de découpe et application pratique (logiciel pratique )**

Le quatrième chapitre se décompose de deux partie ,dans la première nous définissons la méthode de découpe de plaque d'acier ,et le logiciel Opticoup V

et la seconde partie a l'application pratique d'un exemple réel a l'aide de logiciel Opticoup V

Terminologie utiliser dans se mémoire :

- EURL : entreprise unipersonnelle a responsabilité limités
- MEDFA:Medical fabrication
- ABS: Matière en plastique utiliser dans la fabrication
- Potence : Porte sérum
- Perroquet :Support lit permet aux personnes alites de se redresser

## **Introduction**

**MEDFA** est une des réalisations les plus important de l'ANSEJ en Algérie durant ses derniers années ayant parfaitement réussi dans leur projet initial qui était la fabrication de mobilier métallique et matériel médico-chirurgical ,en lançant ses projet MEDFA a pu créer près de 32 emplois

**EURL MEDFA** société 100% algérienne, spécialisé dans la fabrication et la commercialisation en Algérie de mobilier et matériel médico-chirurgical

**EURL MEDFA** est au service des professionnels du secteur médical et des particuliers, elle fabrique des équipements et mobiliers pour :

-Les hôpitaux et les centres de sante

- Les cabinets médicaux et cliniques privés

-L'hospitalisation à domicile

-Les cabinets d'esthétiques

-Les laboratoires d'analyses médicales

## **1-2: Justification du choix du projet**

L'idée de création de l'entreprise était de développer une entreprise qui peut améliorer l'état de mobilier des hôpitaux en Algérie afin d'assurer un bien être pour les malades et avoir une société qui possède une crédibilité envers les clients et les fournisseurs

## - **Facteur économique**

L'intérêt économique du projet est incontestable notamment pour le secteur de santé, car la gestion de la qualité des technologies de soins de santé aide à garantir la sécurité et l'efficacité de la prestation de service.

## - **Facteur sociaux**

 Le fonctionnement de l'unité vas absorber un effectif de plusieurs employés (30 employés), d'où son impact positif pour la résorption du chômage dans le pays en général et la région en particulier

## **1-3: Information sur l'entreprise**

Le tableau qui suit, présente un aperçu sur les caractéristiques d'EURL MEDFA

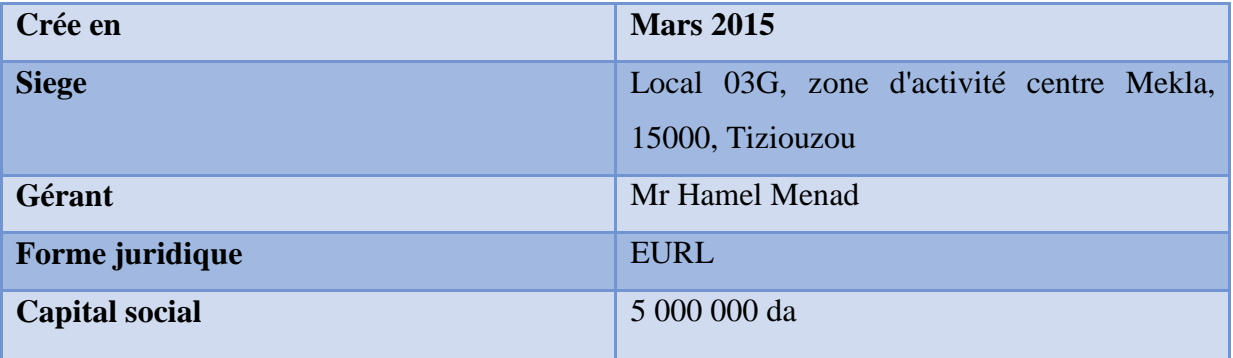

**Tableau N°01** : Information générale sur l'entreprise

#### **1-4 Situation géographique**

EURL MEDFA est diversifié géographiquement entre atelier de fabrication et centre de commercialisation comme suit :

**Tableau N°02** : Situation géographique

| <b>Atelier 01</b>         | Local 03 G zone d'activitéMeklaTiziouzou                             |
|---------------------------|----------------------------------------------------------------------|
| <b>Atelier 02</b>         | Local04 Gzone d'activitéMekla                                        |
| <b>Showroom Tiziouzou</b> | Mekla                                                                |
| <b>Showroom Alger</b>     | Hai Abdi Mouloud khraissia,<br>Birtouta,<br>16000, Alger             |
| <b>Showroom Oran</b>      | Hai Si Redouane 02, $N^{\circ}51$ , la lofa Es-senia,<br>31000, Oran |

#### **1-5: les moyens de communication**

EURL MEDFA est une entreprise qui informe fortement sur ses produits et met toujours l'accent sur la communication comme moyen de faire passer ce message et promouvoir ses produits .elle participe régulièrement à des manifestations professionnelles comme celle du salon international hospitalier de l'équipement médical .elle met à la disposition de ses clients et prospect de la documentation technique et commerciale ,elle a mis en place ce site web à travers lequel elle confirme son objectif d'information et de sensibilisation quand a l'existence et l'importance de promouvoir un produit algérien de qualité

**Téléphone/Fax** : 026 30 30 10

**Email :** medfamedical15@gmail.com

**Site web**: www.medfa-dz.com

#### **1-6 Création et évolutions**

 EURL MEDFA est créé en 5 Mai 2015 sous forme entreprise à responsabilité limite sous cadre de l'ANSEJ

 Au début de l'année 2015 la production de mobilier médical chez EURL MEDFA se fait dans un seul atelier et la commercialisation de cette dernière se base sur les besoin des clients proche géographiquement

 EURL MEDFA n'a pas eu besoin de beaucoup de temps pour élargir la commercialisation de ses produits garce a la capacité et la cohérence dans son atelier et grâce à la bonne qualité de ses produits et leurs accessibilité .ce qui a permet à EURL MEDFA ouvrir de nouvelles ateliers et de nouveaux points de ventes ,dans les quatre années passer EURL MEDFA a réussi a prendre sa place entre les plus grande entreprise de fabrication de mobilier médical, grâce au travail et la cohérence de l'équipe

## **1-7 Effectif de l'entreprise**

Le nombre de travailleurs au sein d'EURL MEDFA depuis sa création est de 32 ouvriers partager comme suit :

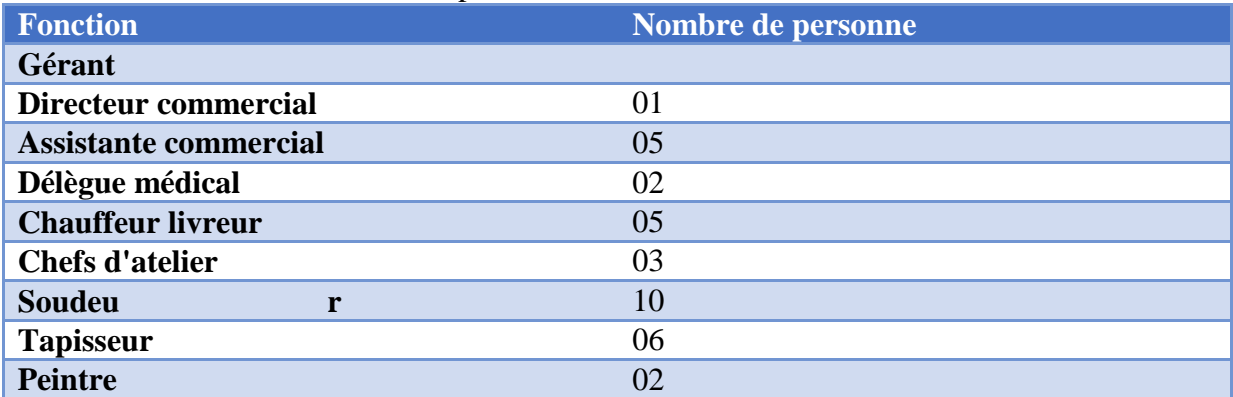

#### **Tableau N°03:**L'effectif de l'entreprise

## **1-8.Les valeurs du groupe**

Un référentiel des valeurs a été mis en œuvre. Leurs applications doivent être le reflet d'un comportement exemplaire basées sur :

- Ecoute et Respect
- Intégrité et Transparence
- solidarité et Esprit d'équipe
- initiative et persévérance
- Courage et Engagement de performance

## **- Ecoute et respect**

L'entreprise EURL MEDFA demande au personnel d'avoir de l'écoute et du respect mutuel. Les relations saines sont la base de toute communication entre les personnes On prend également en compte les clients et fournisseurs, les partenaires commerciaux et institutionnels, les concurrents et l'ensemble de la communauté.

## **- Intégrité et transparence**

L'entreprise EURL MEDFA demande au personnel d'avoir un haut niveau éthique professionnel et d'intégrité accompagnés d'une grande transparence dans tous les actes de gestion et de management. Dire ce que l'ont fait.

## **- Solidarité et esprit d'équipe**

 Encourager et agir dans le sens du partage permanent et du savoir et de l'expérience. Contribuer à l'esprit d'équipe : favoriser l'implication et l'entraide - **Initiative et persévérance** 

L'entreprise EURL MEDFA demande au personnel d'aller plus loin que les actions planifiées pour imaginer d'autres solutions immédiates aux problèmes posés, d'anticiper sur des problèmes potentiels et la ténacité nécessaire pour contourner les obstacles qui se présentent à eux à l'intérieur comme à l'extérieur de l'entreprise.

## **- Courage et engagement de performance**

Chacun est jugé sur ses actes et sur le niveau de respect de ses engagements.

## **1-9 organisation de l'entreprise**

Le travail au sein de EURL MEDFA suit un cadre de cohérence de travail collectifs afin accomplir les taches demandée dans la bonne entente

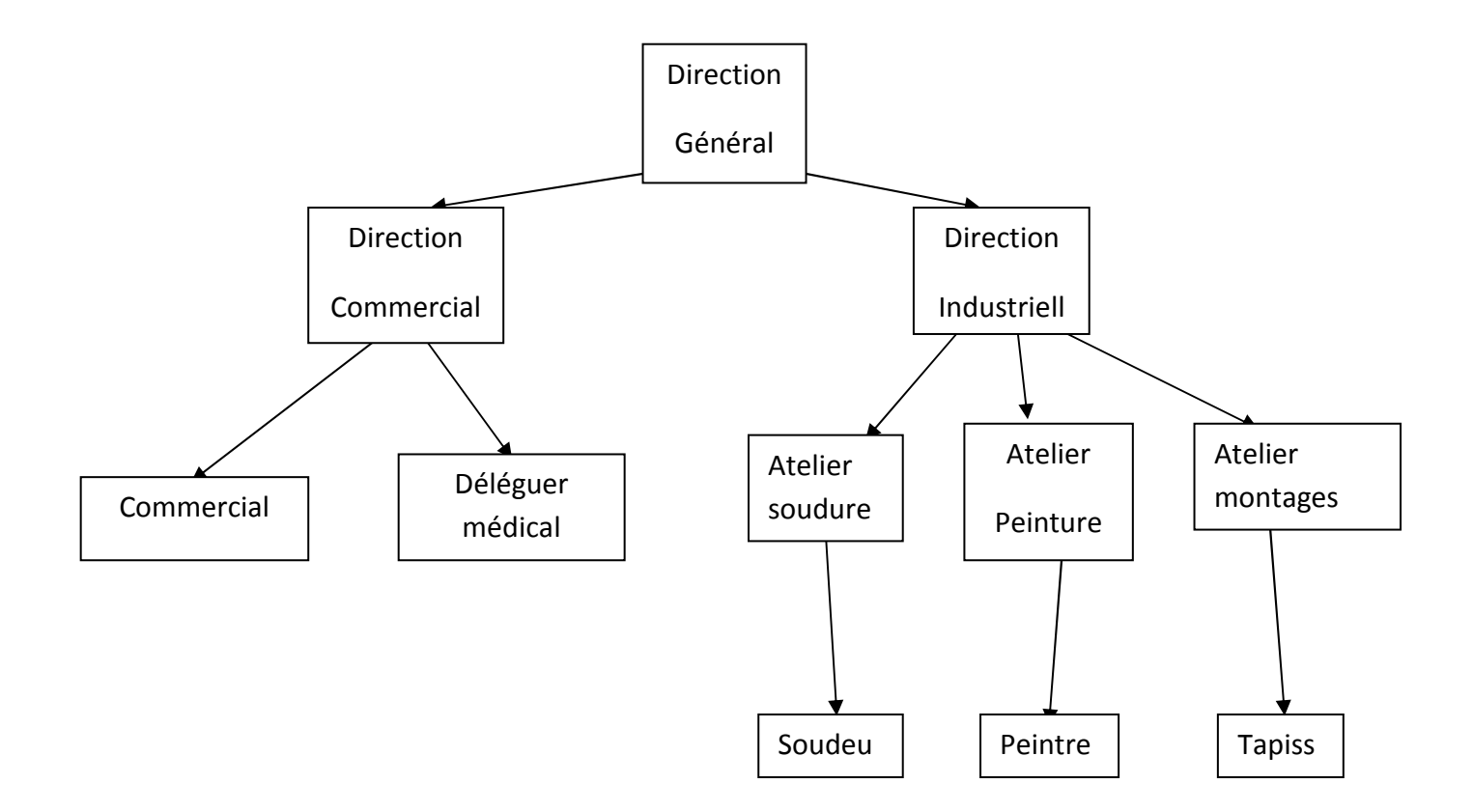

**Figure N°01 :L'**Organisation au sein de l'entreprise

## **1--10 Présentation des différentes directions**

## - **Les directions commerciales**

Structure essentielle du l'entreprise elle est charges de:

- La mise en œuvre de la politique commerciale du groupe et de l'entreprise

-Assurer la bonne relation clientèle et sa satisfaction

- Veillez à la réalisation des objectifs de vente du complexe en participant à la politique de distribution sur le territoire national

- **La direction industrielle** 

 Chargé de l'évolution industrielle des sites de production et trace , avec la direction générale, les objectifs et le budget de chaque site. Analyse les dysfonctionnements sur chaque site (équipements, organisation...) et recherche les solutions techniques ou humaines pour améliorer en permanence la productivité, la qualité des produits et des conditions de travail. Anticipe les besoins en matériel et supervise leur achat (étude technique, tarif, installation...). Elle est responsable de la politique environnement et sécurité, participe aux études de faisabilité des nouveaux produits

## **1-11: la liste des produits**

EURL MEDFA est spécialisé dans la fabrication de plus de 150 produits dont:

- les lits médicalisée : ils existent 03 gammes le manuelle, l'électrique et l'hydraulique avec de différente position.
- -Divans : divan de consultation, divan de prélèvement, divan gynécologique ....
- $\cdot \cdot$  Les chariots : chariot porte malade, chariot brancard, chariot de bloc, chariotàlinge, chariot de cuisine, chariot de déchets .......
- Les guéridons : guéridon a 02 ou à 03 étages, avec tiroirs ou seau a pansement.
- La morgue et les table d'autopsies
- Les armoires vitrée ou a pharmacie
- Les tables à manger et les tables de chevet.
- Les échelles, les négatoscopes et les paravents
- Les escabeaux, les tabourets et les bancs de salle d'attente.

Tous les produits sont certifiées conforme aux normes générales ENACT-INSPECT NF EN ISO 14155-14971 et 60601.2 en matière de confort, desécurité, de performances techniques et des exigences qualités spécifiques des équipements et mobiliers médicaux

## **1-12 : la liste des matières premières utilisées**

Le principe de la production d'EURL MEDFA est l'achat de meilleures matières premières qui suit:

## **Tableau N°04**: les matières premières utilisent

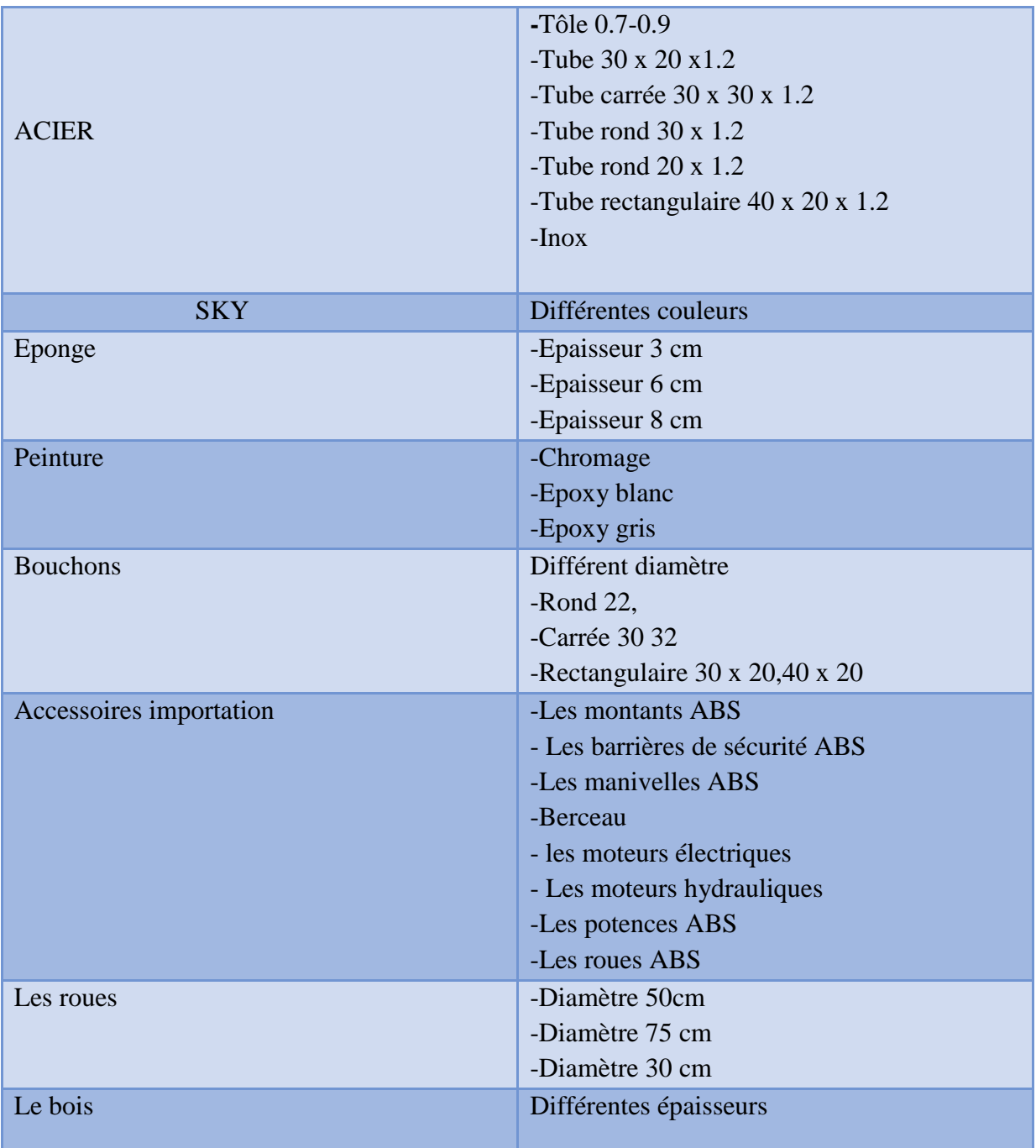

## **1-13: Les enjeux et les objectifs**

- La satisfaction de la demande de marché : une étude du marché formalisée après recensement des besoins des clients
- Satisfaction de la clientèle en fabriquant des produits de bonne qualité avec des prix compétitifs
- la création des emplois

 La modernisation de ses installations en termes de technologie pour augmenter le volume de la production cet enjeu relève une politique d'investissements nécessaire dans un environnement caractérise par une compétitive de plus en plus rude

## **1-14 les capacités de distribution chez EURL MEDFA**

 Dans cette partie, les différentes capacités en matière de distribution, commerciale, financière et humaine, sont passées en revue de manière à, éventuellement, faire des suggestions en matière de leur exploitation et possibilités d'amélioration de la production, de la qualité, et la présentation des produits.

## **-les moyens humains :**

Plus de 05 personnes sont chargée d'assurer une bonne distribution des produits

## **-les moyens matériels :**

L'entreprise utilise deux catégories de moyens .ceux utilisé directement par l'entreprise et ceux louer aux dépositaires

-ceux utilisés par EURL MEDFA

-un camion de marque NISSAN

-un camion de marque JBC

-une petite camionnette

-ceux qu'elle loue :

-camion catégorie SEMIREMORQUE

## **Tableau n°05**:LISTE DES MACHINE ET MATERIEL

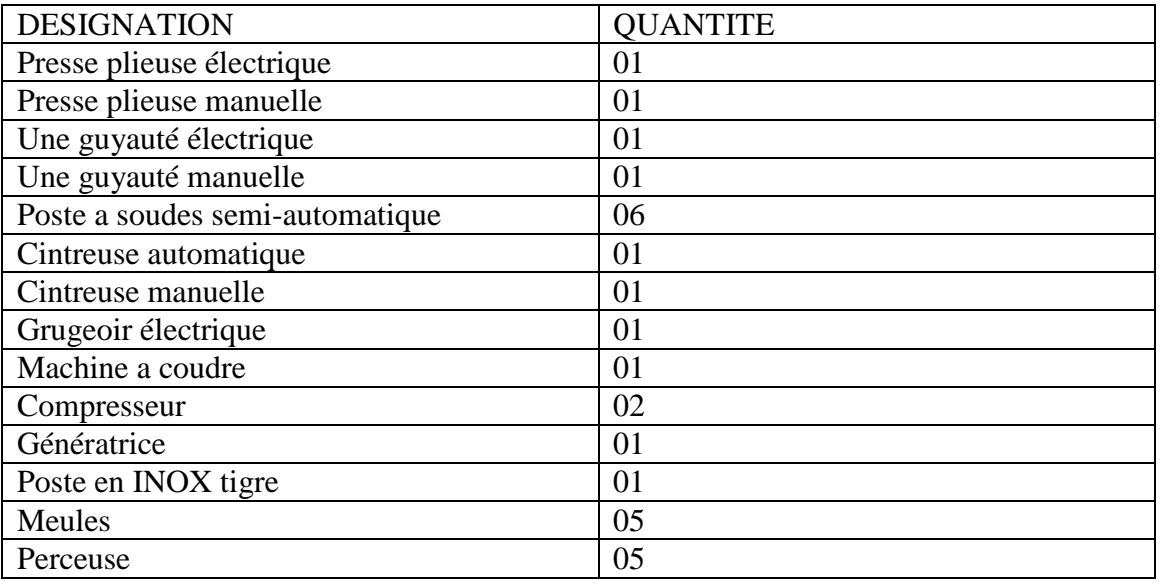

**1-15 les types de clientèles** 

La satisfaction du client est la devise de l'entreprise. La raison de vivre de l'entreprise est de vendre. Les clients de l'entreprise sont divers et variés:

- Les hôpitaux étatiques l'échelle national CHU, EPSP, EHS, EPH ......
- Les cliniques privent
- le grossiste: qui sont des intermédiaires entre la fabriquant et le détalant
- Les particuliers: les médecins, les laboratoires .....
- -

#### **1-16.Phase d'exploitation**

L'exploitation de cette unité industrielle de mobilier médical nécessite l'apport de matière première

#### **- Nature de la matière**

 L'exploitation de cette unité industrielle de mobilier médical nécessite l'apport de matières premières qui est sous forme de barres d'acier doux de forme rondes ou rectangulaires, l'acier inox, feuilles en bois qui sont mise dans des fardeaux ,les bidons de peinture époxy ,le tout sera stocké sur des palettes .Cette matières première d'origine local a l'exception du bois ,acier inox et les accessoires qui accompagnent le mobilier médical qui sont d'origine importée

#### **- Description du procédé de fabrication**

 Les principales étapes de fabrication communes pour la plupart des produits qui sont fabriqués par ces unités sont :

**-Débitage (coupe) du métal :** Cette opération consiste à couper les barres d'acier à l'aide d'une machine qui s'appelle Scie à ruban

**-Perçage**: Cette opération s'effectue à l'aide d'une perceuse qui permette de faire des trous dans les pièces, avant de débuter le perçage soit du métal ou du bois, les ouvriers marquent le point du départ avec un pointeau

**-Meulage**: Cette opération s'effectue à l'aide d'une meule a disque .C'est une opération qui consiste à enlever les irrégularités sur la surface du métal pour le rendre lisse

-Cintrage: C'est un procède mécanique qui s'effectue à l'aide d'une cintreuse manuelle ou automatique, sertà déformer le tube ou la barre d'acier, suivant un rayon et un angle .Lorsque l'on cintre la paroi extérieure s'amincit, la matière s'allonge et perd de l'épaisseur

**-Soudure**: Les pièces métalliques sont assemblés à l'aide d'un poste a soudé

**-Montage**: Une fois les pièces métalliques sont assemblés, les pièces en bois sont coupés, vient l'opération du montage qui s'effectue manuellement en suivant les critères du model de mobilier à fabriquer.

**-Peinture**: La pulvérisation électrostatique c'est la technique la plus utilisée dans l'industrie des peinture en poudre car elle s'adapte à la géométrie de nombreux supports et permet de bien maitriser les épaisseurs déposées.

**-Séchage au four**: Les pièces pintées sont sorties de la chambre de peinte directement vers le four pour subir un séchage a température de 60°c pendant deux heures de temps

**-Finition**: Cette étape est très importante ,elle donne l'aspect final au produit fabriqué ,une fois les pièces métalliques sont séchés on les assemble avec les accessoires ave l'intervention d'autre opération comme la couture a l'aide d'une machine a coudre ,le revêtements des plaques en bois a l'aide des agrafeuse ,pose des rubans en plastiques pour assurer la protection du matériels lors du transport ,etc........

**-Emballage et étiquetage**: Une fois les produits sont prêts a la commercialisation, sont emballé dans des cartons .Une étiquette détalés portant des informations sur le produits (numéro de série, lefabriquant,...) est posée sur l'emballage extérieur.

**-Conditionnement**: Les produits finis seront empilés les uns sur les autres sur des palettes en attendant leurs transport pour la commercialisation.

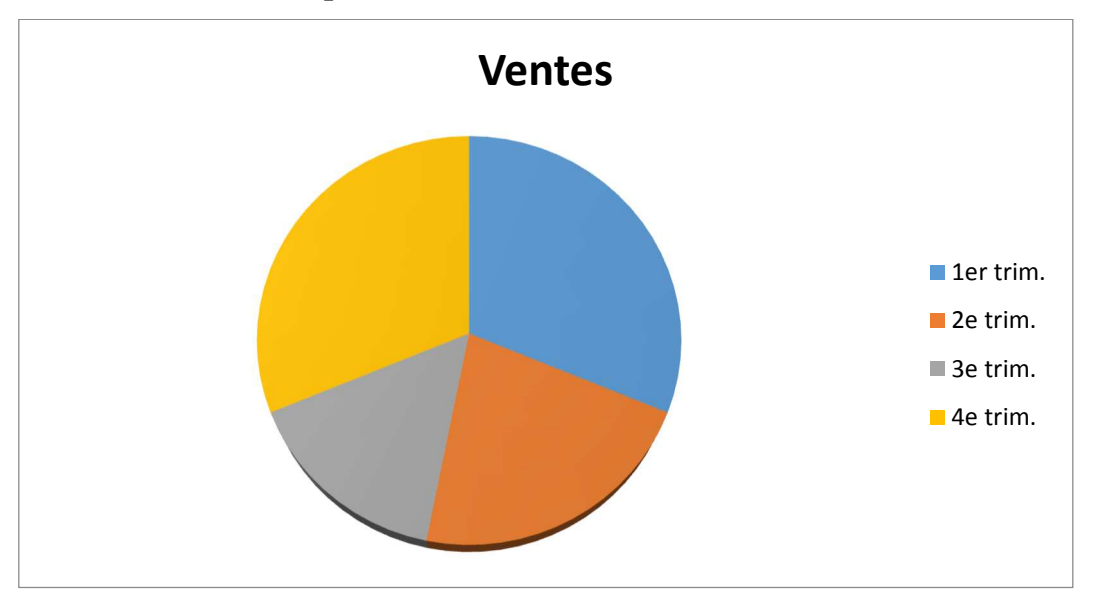

**1-16 : l'estimation des ventes par trimestre** 

 **Figure N°04** : les ventes par trimestre

## **2-La liste de mobiliers utilisés dans les hôpitaux et centres de sante:**

Les établissements publics de santé sont des personnes morales de droit public. Ils assurent une mission de service public et sont soumis au contrôle de l'État. Le plus souvent rattachés à une commune, ils jouissent d'une certaine autonomie de gestion. Il existe différents types d'hôpitaux :

 1- Les centres hospitaliers universitaires (CHU) : ce sont des établissements de recours présents dans les grandes métropoles régionales

2-Les centres hospitaliers (CH) : leur mission est d'assurer toute la gamme des soins aigus en médecine, chirurgie et obstétrique ainsi que les soins de suite et de longue durée.

 3- Les centres hospitaliers spécialisés en psychiatrie assurent la prise en charge des patients en matière de santé mentale

## **2-1 Lit d'hôpital relève buste avec accessoires en ABS**

## **-Présentation**

 Le **dossier inclinable pour lit** est une alternative au lit médicalisé. Il permet aux personnes alitées de se redresser sans efforts et facilite leur maintien à domicile. Le **dossier de lit** est aussi très pratique pour les personnes aimant lire, regarder la télé... confortablement dans leur lit. Le **relève-buste** vous permet d'avoir une position assise très confortable tout en étant allonge

## **Les caractéristiques techniques**

 Fabriqué en tube d'acier rectangulaire 30 x 60 mm et en tôle métallique, composé d'un dossier articulé par une manivelle, de montants enABS, de barrières de sécurité en aluminium rétractables et de quatre roues avec frein de diamètre 100 mm. Peinture « époxy

## **-Dimensions :**

Largeur : 900 mm, Longueur 2012 mm, Hauteur : 550 mm.

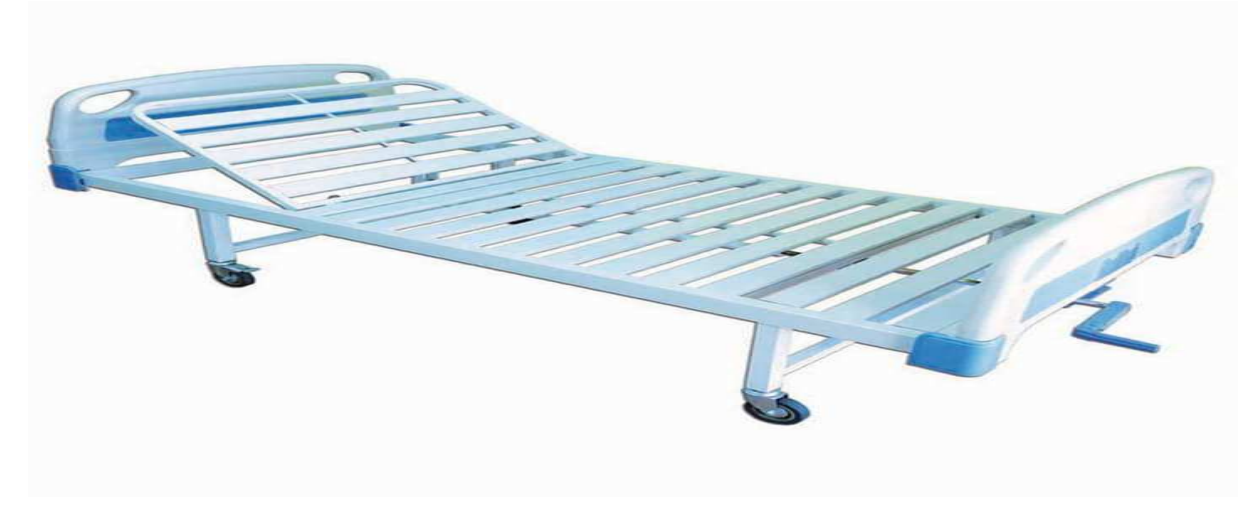

 **Figure01 : lit d'hôpital relève buste ABS** 

## **2-3 Lit de réanimation à trois positions en ABS**

## **-Présentation**

 Lit compose d'un panneau tête de lit fixe, d'un panneau de pied, d'un relève-jambe avec et d'un relève-buste avec manivelle

## **-Caractéristique technique**

 Fabriqué en tube d'acier rectangulaire 30 x 60 mm, et d'une latte métallique, un dossier et relève jambes articulés par manivelles multi-positions, montants en ABS, barrières de sécurité en aluminium rétractables, perroquet en acier époxy de diamètre 32, potence réglable en hauteur et quatre roues avec frein de diamètre 100 mm. Peinture époxy »

## -**Dimensions:**

 Largeur : 900 mm, Longueur 2012 mm, Hauteur: 550 mm.

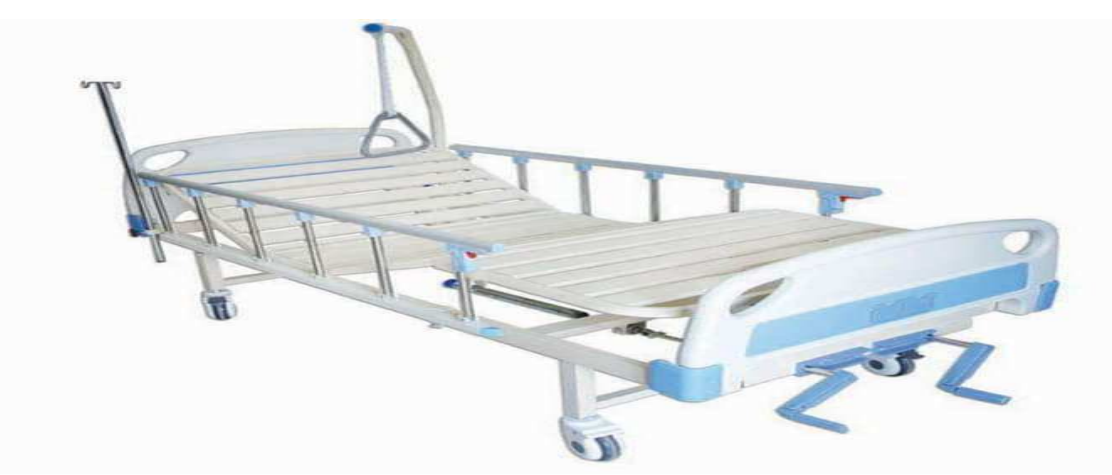

 **Figure 03:**Lit de réanimation a trois positions en ABS

## **2-4 Lit de réanimation a cinq position en ABS**

## **- Présentation**

Lit médicalisé résistants et robuste pratique pour les personnes alitées

Relève buste mouvement des genoux, hauteur variable.

## **- Caractéristiques**

 Une plaque d'acier à froid, surface entièrement moulée, 04 sections, système à 03 manivelles, structure en ABS solide et facile à nettoyer, 06 barrières latérales rabattables en aluminium, têtière et pied du lit en ABS, 04 roulettes avec frein, Max chargement : 220 kg

## **-Dimensions :**

Longueur: 2012mm Largeur : 900mm Hauteur : 580 mm **-Accessoires:** 

Potence,

Deux barrières de sécurité,

Perroquet

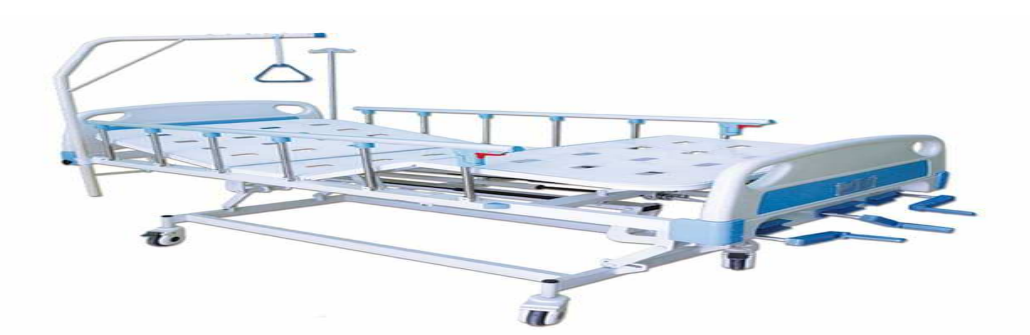

**Figure 04**: **Lit de réanimation a cinq positions** 

## **2-5:DIVAN DE CONSULTATION**

 Fabriqué en tube acier rond de diamètre 32 ф chrome, le dossier est réglable par auto blocage mécanique. Texture en simili cuir lavable.

#### **-Dimensions**

Longueur: 1850 mm

Largeur 600 mm

Hauteur 800 mm

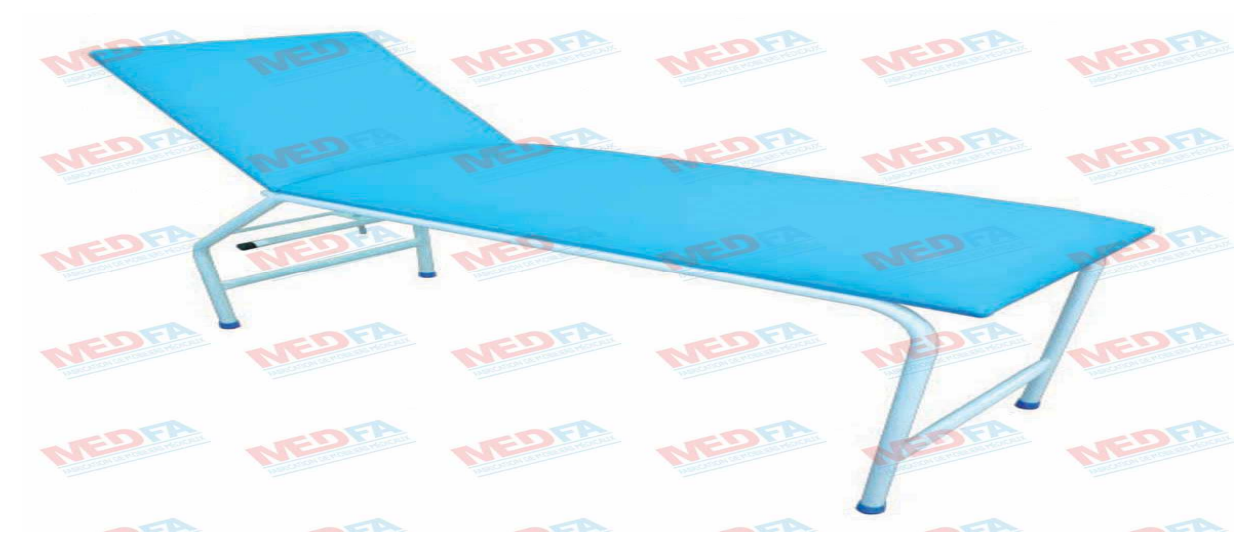

**Figure 05 : DIVAN DE CONSULTATION** 

## **2.6: TABLE DE MASSAGE MULTI-POSITIONS**

## **-Caractéristique techniques**

 Fabriquée en tube d'acier rond 12 composée d'un dossier avec ouverture pour le repos du visage et d'une relève jambes séparées articulé par un système auto bloquant. Texture en simili cuir lavable Peinture « époxy »

## -**Dimensions**

Largeur: 650 mm,

Longueur: 1740 mm,

Hauteur: 800 mm.

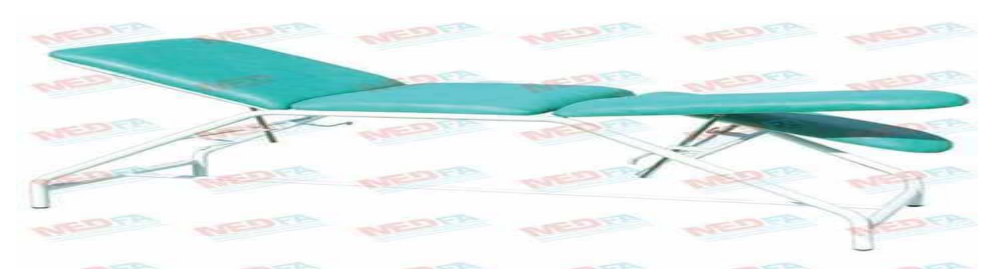

**Figure 06 : TABLE DE MASSAGE MULTI-POSITIONS**

## **2-7 FAUTEUIL RELAXE**

## **- Caractéristique technique**

Fabriqué en tube d'acier rond de diamètre 32

composé d'un dossier, d'une repose pieds, d'accoudoirs et de quatre roues avec frein.

Peinture « époxy».

## **-Dimensions:**

Largeur : 600 mm,

Longueur 1600 mm,

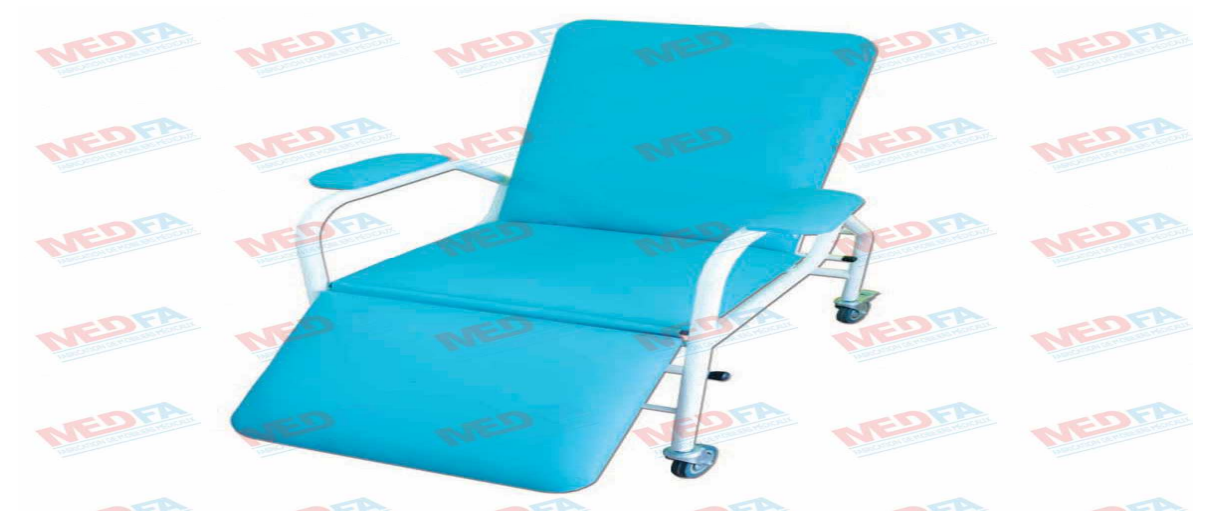

**Figure 07 : FAUTEUIL RELAXE**

## **Introduction**

La programmation mathématique est un ensemble de méthodes ou processus mathématique dont le but est de trouver un optimum pour un problème décisionnel donné .C'est à dire il s'agit de rechercher l'optimum d'une fonction de n variable et de m contraintes.

## **2 Quelque définition**

La programmation mathématique englobe des outils comme :

 -La programmation linéaire :un problème linéaire (PL) est un problème d'optimisation maximisant ou minimisant une fonction objectif linéaire a n variable de décision supposées non négatives soumises a un ensemble de contraintes exprimées sous forme d'équations ou inéquations linéaires .

 - La programmation linéaire en nombre entiers : C'est une extension de la méthode précédente qui permet de travailler aussi sur des petites quantités entières (nombre de bus ,nombre d'avions ) et décisions binaires (telle action est effectuée ou non ).

 -La programmation non linéaire: elle est utilisée lorsque les relations entre les décisions ne peuvent pas être exprimées de façon linéaire, même avec des hypothèses simplificatrices. Elle est plus générale que la programmation linéaire mais a le défaut de ne pas garantir l'obtention de meilleures décisions.

 -La programmation dynamique : adaptée aux problèmes décisionnels possédant une propriété de sous-optimalité, c'està dire que les décisions bonnes pour le problème global sont aussi bonnes pour des sous-problèmes.

## **2.1 La programmation linéaire**

Le problème le plus simple de la programmation mathématique est celui de programmation linéaire

La programmation linéaire peut être définie comme un outil mathématique qui permet d'analyser divers types de situation dans lesquelles nous retrouvons une fonction linéaire d'un certain nombre de variables, appelée **Fonction Objectif** que l'on désire optimiser (maximiser ou minimiser).

Ces variables appelées variable de décision (dont on veut déterminer les valeurs optimales) sont soumises a des contraintes qui sont linéaires.

## **2-1-1Forme générales d'un programme linéaire**

 Lors de la modélisation d'un problème de programmation linéaire on est amené a déterminer trois éléments importants :

## **1-Les variables de décision :**

C'est la première étape dans le processus de modélisation qui consiste

identifier correctement toutes les variable de décision (inconnus) de la situation à modéliser .

## **2-Les contraintes linéaires:**

Dans la problématique de la situation, il faut être en mesure d'identifier tout genre de restriction qui peut limiter les valeurs que peuvent prendre les variables de décision.

## **3-La fonction objectif :**

On associe à chaque variable de décision du modèle correspondu, un coefficient économique indiquant la contribution unitaire de la variable correspondante à l'objectif poursuivi. Par la suite, on pourra en déduire la fonction objectif que l'on veut optimiser (soit à maximiser soit à minimiser)

La forme la plus générale d'un problème de (P.L ) est :

(1,1)  
\n
$$
\sum_{j=1}^{n} a_{ijx_j} \le b_i \text{ i.e } i \in \{1, \dots, m\}
$$
\n
$$
\sum_{j=1}^{n} a_{ijx_j} \le b_i \text{ i.e } i \in \{1, \dots, m\}
$$
\n(1.2)  
\n
$$
\sum_{j=1}^{n} a_{ijx_j} = b_l \text{ i.e. } \{1, \dots, m\}
$$
\n(1.2)  
\n
$$
x_j \in R^+ \text{ , } j \in \{1, \dots, n\}
$$
\n(1.3)  
\n
$$
I \cap L \cap K = \theta
$$
\n(1.1)  
\n
$$
I \cup L \cup K = \{1, \dots, m\}
$$
\n(1.2)

## avec

cj,aij,bi des constantes et xj variables.

- (1,1) fonction économique ou fonction objectif.
- (1.2) contrainte réelle.
- (1 .3) contrainte de non -négativité.

## **Remarque:**

-Un programme linéaire est dit sous forme canonique si toutes les inégalités sont dans le même sens, les variables de décision sont positives ou nulles et les contraintes d'égalité sont absentes.

(PL)  
\n
$$
\sum_{j=1}^{n} a_{ij} x_j \ge b_i
$$
\n
$$
\sum_{j=1}^{n} a_{ij} x_j \ge b_i
$$
\n
$$
x_j \ge 0 \quad j=1, \dots, n
$$

Ou sous la forme:

$$
\sum_{j=1}^{n} a_{ij} x_j \le b_i \quad \text{if } \quad x_j = 0 \quad \text{if } \quad x_j \le b_i \quad \text{if } \quad x_j \ge 0 \quad j = 1 \dots n
$$

• Un programme linéaire est dit sous forme standard s'il est sous forme:

(PL)  
\n
$$
\begin{cases}\n\text{opt } Z = \max(\min Z) = \sum_{j=1}^{n} c_j x_j \\
\sum_{j=1}^{n} a_{ij} x_j = b_i \quad \text{is } 1, \dots, m \\
x_j \ge 0 \quad \text{j} = 1 \dots, n \quad b_i \ge 0\n\end{cases}
$$

- Toute inégalité ≥ (resp≤ )peut être transformée en égalité , on rajoutant des variables d'écart.
- Toute inégalité  $\geq$  est équivalente à une inégalité  $\leq$  en multipliant ses termes par (-1).

# **2.1.2 Optimum global**

Une solution x<sup>\*</sup> est dite optimale ( ou optimum global ) si les deux contraintes suivantes sont vérifiées :

1.Elle est réalisable : tirée de l'ensemble de solutions possibles et respecte toutes les contraintes du problème posé .

2. On a :

 $\int f(x^*) = max_{x \in X} \{f(x)\}\$ en cas de problème de maximisation.

 $f(x^*) = \int min_{x \in X} \{f(x)\}\$ en cas de problème de minimisation.

Ou X est l'ensemble des solutions réalisables.

Autrement dit , l'optimum global est le meilleur optimum local .Ainsi , une solution est dite optimum global si :

 ${f(x^*) \ge f(X) \forall x \in E(X)}$  en cas de problème de maximisation. f (x<sup>\*</sup>) ≥ f(X)  $\forall$ x  $\in$  E (X) en cas de problème de minimisation.

Ou E (X) est l'ensemble d'optimums locaux.

Il est à noter que l'optimum global est aussi nommé maximum global au cas de problème de

maximisation et minimum global au cas de problème de minimisation.

La figure suivante représente une courbe représentant les optimums locaux et les optimums globaux d'une fonction d'évaluation. [2]

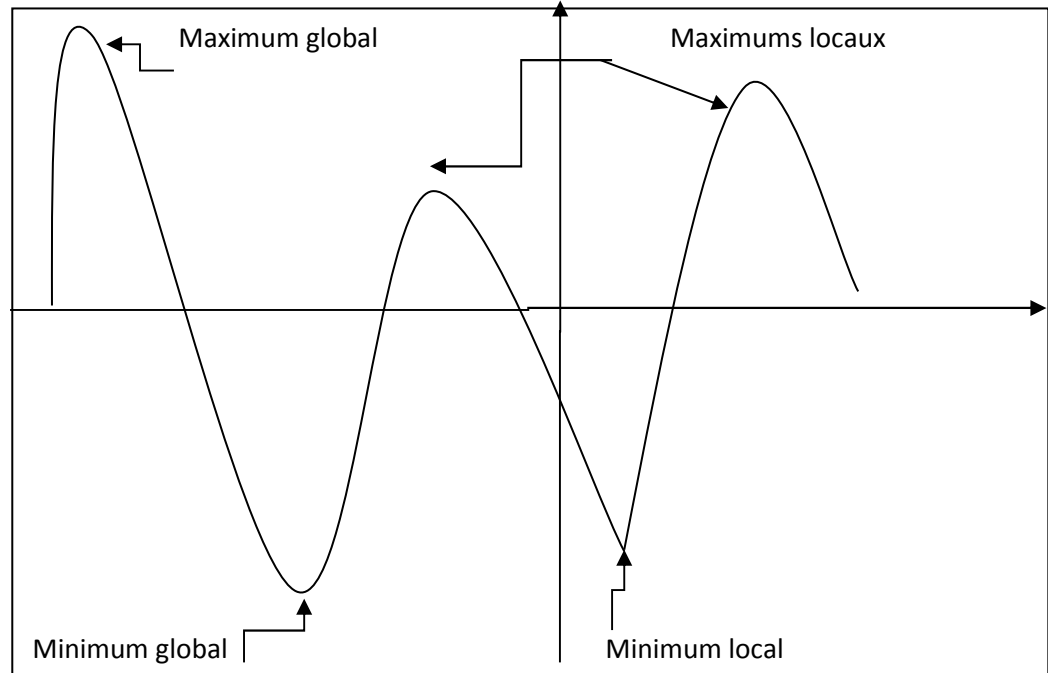

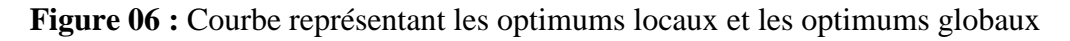

## **2.1.3 Relaxation**

La relaxation d'un problème  $P^{(i)}$ consiste à l'élargir en un autre problème tel que :

$$
P^{i}F_{i} = minF(x)_{x \in Z_{+}^{n}} \qquad (PR^{i}) \sum_{i=1}^{n} F_{i}^{R} = \begin{cases} minF(x)_{x \in R_{+}^{n}} \end{cases}
$$

Desorte que  $F_i^R \leq F_i$  pour un problème de minimisation et respectivement  $F_i^R \geq F_i$  pour un problème de maximisation

E n général dans notre problème, la relaxation linéaire (PR) de (p) est obtenue par relâchement des contraintes d'intégrité. [4]

## **2.2 Classification des problèmes**

#### **2.2.1 Les contraintes et l'objectif**

Parmi les problèmes de la programmation linéaire on trouve :

## **- Les problèmes linéaires en variables mixtes :**

Un problème linaire en variable mixtes est un problème d'optimisation pour lequel certaines variables sont entières et d'autre sont réelles.

(PL)  
\n
$$
\begin{cases}\n\text{opt Z= max (min Z)= } \sum_{j=1}^{n} c_j x_j \\
\sum_{j=1}^{n} a_{ij} x_j \geq \leq b_i \quad i \in \{1, ..., m\} \\
\forall_j \in J_1, x_j \in R^+, j \in \{1, ..., n\} \\
\forall_j \in J_2, x_j \in N, j \in \{1, ..., n\} \\
J = j_1 \cup j_2, card(J) = n\n\end{cases}
$$

## **-Les problèmes linéaires en nombres entiers (PLNE):**

 $\lambda$ 

Un problème linéaire en nombre entiers est un problème d'optimisation dont toutes les variables sont entières.

(PL)  
\n
$$
\sum_{j=1}^{n} a_{ij} x_j \ge \le b_i \quad i \in \{1, ..., m\}
$$
\n
$$
x_j \in N, j \in \{1, ..., n\}
$$

#### **-Les problèmes linéaires en variables binaires :**

Un problèmes linéaire en variables binaires ou (0 et 1) est un problème d'optimisation en nombres entiers , telle que les variables entières leurs valeurs dans l'ensemble {0,1 }.

(PL)  
\n
$$
\begin{cases}\n\text{opt Z= max (min Z)= } \sum_{j=1}^{n} c_j x_j \\
\sum_{j=1}^{n} a_{ij} x_j \geq \leq b_i \quad i \in \{1, ..., m\} \\
x_j \in \{0, 1\}, j \in \{1, ..., n\}\n\end{cases}
$$

## **2.2.2 -La complexité**

Afin de mesurer la difficulté d'un problème donné et la comparer avec celles des autres problèmes, nous pouvons calculer la complexité algorithmique de chacun d'entre eux.

La complexité d'un problème donné est discutée sur deux cotés :

Le coté temporel "complexité temporelle ".

Le coté spatial "complexité spatial ".

Bien que la théorie de la complexité se concentre sur des problèmes de décision , elle peut être étendue aux problèmes d'optimisation , elle classe les problèmes selon leurs complexités en deux classes principales:

## **-La classe P (Polynomial)**

Un problème est dit polynomial s'il existe un algorithme polynomial pour le résoudre, la classe P est une classe d'algorithme efficace et facile à résoudre.

Exemple : le problème du plus court chemin.

#### **-La classe NP (Non déterministe Polynomial)**

Un problème P est dit NP s'il peut être résolu par une machine de Turing non déterministe.

Exemple : La recherche d'un cycle hamiltonien.

En outre, la classe NP partage les problèmes de la classe NP en deux sous classes :

#### **-La classe NP-complet :**

Un problème est dit NP-complet lorsqu'il est dans la classe NP et si on peut le ramener par une transformation polynomiale à un problème de la classe NP.

Exemple : problème de voyageur d commerce

#### **-La classe NP -difficile**

Un problème P est dit NP -difficile s'il existe une réduction polynomiale de problème de satisfiabilité à P

Exemple : Les PLNE (problèmes linéaire en nombres entiers). [2]

## **2.3 Méthodes d'optimisation**

## **2.3.1 Les méthodes exactes**

 La méthode de résolution exacte doit permettre l'obtention d'au moins une solution optimale. Ce genre de méthode demande en général des temps d'exécution très élevés ainsi que des ressources mémoire importantes sur les instances de grande taille

Nous citons quelques méthodes de la classe des algorithmes exacts, ces méthodes donnent une garantie de trouver la solution optimale pour une instance de taille finie dans un temps limité et de prouver son optimalité.

-La méthode de séparation et d'évaluation Branche and Bound.

-La méthode des coupes planes (cutting-plane).

-La méthode (Branche and Cut).

#### **2.3.2 Les méthodes approchées (heuristiques)**

En optimisation combinatoire ,une heuristique est un algorithme approché qui permet d'identifier en un temps polynomial au moins une solution réalisable rapide ,pas obligatoirement optimale .L'usage d'une heuristique est efficace pour calculer une solution approchée d'un problème et ainsi accélérer le processus de résolution .Généralement une heuristique est conçue pour un problème particulier ,en s'appuyant sur sa structure propre sans offrir aucune garantit quant à la qualité de la solution calculée . Les heuristique peuvent être classées en deux catégories :

- Méthodes constructives qui génèrent des solutions à partir d'une solution initiale en essayant d'en ajouter petit à petit des éléments jusqu' à ce qu'une solution complète soit obtenue.

-Méthodes de fouilles locales qui démarrent avec une solution initialement complète (probablement moins intéressante) et de manière répétitive essaie d'améliorer cette solution en explorant son voisinage.

## **2.3.3 Comparaison entre les méthodes exactes et les méthodes approchées**

## **1-Les méthodes exactes** :

-Elles trouvent la solution optimale.

-Elles peuvent prendre un nombre exponentiel d'itérations .

#### **2-Les heuristiques :**

-Elles produisent une solution sous -optimale.

-Elles ne produisent pas de mesure de qualité de la solution.

-En général, elles ne prennent pas un nombre exponentiel d'itérations.

## **Introduction**

La résolution de différentes sortes de problèmes rencontres dans notre vie quotidienne a poussé les chercheurs à proposer des méthodes de résolution et à réaliser de grands efforts pour améliorer leurs performances en termes de temps de calcul nécessaire et de la qualité de la solution proposée .Au fil des années .de nombreuses méthodes de résolution de problèmes de différentes complexités ont été proposées.

Les méthodes de résolution exactes sont nombreuses et se caractérisent par le fait qu'elles permettent d'obtenir une ou plusieurs solutions dont l'optimalité est garantie.

Parmi ces méthodes, on peut citer la méthode Branche and bound, la M Méthode

#### **1- La méthode de Séparation et Evaluation (BRANCH AND BOUND)**

#### **1-1 Introduction**

 Pour plusieurs problèmes combinatoires, l'espace de solutions est fini (dénombrable). Il est donc possible en principe d'énumérer toutes les solutions et ensuite de prendre la meilleures .L 'inconvénient majeur de cette approche est le temps de calcul qui est en général énorme .La méthode de branche and bound "procédure par évaluation et séparation "

 Est basée sur une méthode arborescente qui consiste à réduire par des découpages l'ensemble des solutions qui ne génèrent pas de meilleures solutions . La complexité algorithmique diminue alors dans la mesure ou on ne calcule pas toutes les solutions du problème.[5]

#### **1-2 Principe de la méthode**

Il est aisé en général de déterminer l'ensemble de solutions réalisables du problème. Mais cet ensemble est généralement trop grand pour qu'il soit possible d'en extraire la solution optimale .En conséquence, on procède à une subdivision de cet ensemble S en un nombre fini de sous-ensemble  $S_{i=1,......,p}^{(l)}$  $\begin{bmatrix} (i) \\ (i) \\ (j) \end{bmatrix}$  de plus en plus petits en veillant à ce que:

$$
\bigcup_{i=1}^p S^{(i)} = S
$$

jusqu'à l'obtention d'un sous -problème suffisamment restreint "ensemble sondé" pour qu'on puisse extraire la solution optimale. La méthode de branche and bound, est essentiellement présentée par les trois procédures suivantes :

## **-La procédure de séparation:**

La séparation consiste à diviser le problème en sous -problèmes.

Son principe doit satisfaire aux trois règles suivantes:

a) La règle de finitude : le nombre total de nœuds engendrés doit être fini.

b) La règle de conservation : aucune solution d'un sous problème ne peut être éliminée par la séparation c'est -à -dire

 $\bigcup_{k=1}^{p} S^{(ik)} = S^{(i)}$ 

Et qu'il vérifie également  $S^{(ik)} \cap S^{(il)} = \emptyset$  k  $\neq l$ , ou $S^{(ik)}$  k=1,.....p

Représentent les sous -ensemble (enfants) du sous -ensemble (parent) $S^{(i)}$ .

c) La Règle d'arrêt : Un nœud ou sous-ensemble terminal de l'arborescence noté  $S^{(t)}$  est défini comme un nœud qu'il n'est plus possible de séparer, pour un tel sous -ensemble:

 $-Soits^{(t)} = \emptyset$ 

-Soit qu'il est possible de déterminer une solution optimale du problème  $p^{(i)}$  qui est le sous problème réduit de (P) et qui est défini comme suit :

$$
P^{(i)} \left\{\min F(x) \atop x \in S^{(i)}\right\}
$$

#### **-La procédure d'évaluation**

L'évaluation d'un sous-problème  $P^{(i)}$  de  $(P)$  consiste à évaluer la valeur optimale de sa fonction économique .Plus précisément à déterminer une borne supérieure si la fonction économique est à maximiser respectivement une borne inférieure si elle est à minimiser.

L'évaluation permet de réduire l'espace de recherche en éliminant quelques sous-ensembles qui ne contiennent pas la solution optimale et elle a pour but de déterminer le sous problème qu'on doit séparer.

L'exploration d'une branche est éliminée si:

a) Le sommet de l'arborescence ne peut être séparé c.à.d. que le sommet (nœud) de l'arborescence est associé à une solution entière.

b) Le sous -problème est non -réalisable.

c) La valeur de Z associée au sous -problème est supérieure à  $Z^{opt}$  si le problème est à maximiser respectivement inférieur à  $Z<sup>opt</sup>$  si le problème est à minimiser.

d) La valeur Z d'un sommet associée à une solution non -entière inférieure ou égale à une valeur Z d'une solution entière respectivement supérieure pour un problème de minimisation.

#### **- La procédure de cheminement**

Cette procédure indique le sous -ensemble à analyser et dans quel ordre Bien évidemment, il st souhaitable d'examiner le moins possible de sous -problèmes selon la stratégie choisie, certains d'entre eux pourront ne pas être sépares car, parexemple, leurs analyse mettra en évidence qu'ils ne contiennent pas de solutions meilleures que celles déjà trouvées.

Nous dirons qu'un tel sous -ensemble ou le nœud correspondant de l'arborescence est sondé. C'est parce que certains sous -ensembles de solutions ne devront pas être examines explicitement .que la méthode "B and B" est parfois appelée méthode d'énumération implicite.

Lorsqu'un nœud de l'arborescence est sondé, il conviendra de remonter dans l'arborescence vers un autre nœud situe a un niveau inférieure ou égale.

#### **- Stratège de parcours**

Il est évident d'examiner la totalité des sommets de l'arborescence pour réaliser une énumération implicite efficace.

Pour savoir quel sommet doit-on séparer on utilise des stratégies, on peut distinguer trois d'entre elles :

#### **La largeur d'abord**

Cette stratégie favorise les sommets les plus proches de la racine (nœud père) en faisant moins de séparations du problème initial. Elle est moins efficace que les deux autres stratégies.

## **La profondeur d'abord**

Cette stratégie avantage les sommets les plus éloignés de la racine (de profondeur la plus élevée) en appliquant plus de séparations au problème initial. Cette voie mène rapidement à une solution optimale en économisant la mémoire.

## **Le meilleur d'abord**

Cette stratégie consiste à explorer les sous -problème s possédant la meilleure borne. Elle permet aussi d'éviter l'exploration de tous les sous problème qui possèdent une mauvaise évaluation par rapport à la valeur optimale.

## **3.3.3 Algorithmegénéral**

 $X^*$ : la solution du  $(P) \rightarrow$  problème (PLNE)

X opt :la solution du (PR) →problème (PLNR )

 $Z^*$ : la fonction économique du (P)  $\rightarrow$ problème (PLNE)

Z<sup>opt</sup>: la fonction économique du (PR) →problème (PLNR)

## **1) Résolution du problème relaxé (PR) par la méthode du simplexe**

-Si  $X^{OPT}$  est entier : fin.

-Sinon, aller à 2).

## **2) Initialisation**

Soit Z<sup>opt</sup>obtenu dans (PR) une borne supérieure pour un problème de maximisation respectivement (borne inférieure pour un problème de minimisation) pour (P<sub>I</sub>).

Soit  $n_1$  le sommet initial de l'arborescence et son ensemble  $(S_1 = S)$ .

 $Z_1 = Z^{opt}$ .

## **3) Séparation (Kièmeitération)**

Choisir une variable non entière  $x_1$ , créer deux branches (deux sommets fils  $n_{i+1}$  et  $n_{i+2}$ ), on obtient deux sous -problèmes sous la forme :

 $P_{i+1,k}$ :  $P_i$  + la contrainte  $x_l \leq [x_l]$ 

 $P_{i+2,k}: P_i + \text{la contractine } x_l \leq [x_l]+1$ 

Avec $[x_l]$ :la partie entière de  $x_l$ 

#### **4) Résolution des sous-problèmes**

Résoudre chaque sous- problème en utilisant le simplexe ou le dual simplexe.

#### **5) Evaluation**

Examiner chaque sous-ensemble:

On peut tailler un sommet si:

\*La solution est non réalisable.

\*Z<sub>1</sub> ≤ Z pour un problème de maximisation (Z<sub>1</sub>≥ Z pour un problème de minimisation), avec Z la solution du sous-problème.

\*La solution est non entière et son Z inférieur ou égale à une solution entière pour un problème de maximisation (supérieure ou égale pour un problème de minimisation).

IL est inutile de sépare si :

\*la solution est entière.

#### **6) test**

S'il ya plus de sous -ensemble à séparer, alors :

On compare tous les Z des solutions entières et on prend la plus grande d'entre elles soit Z<sup>\*</sup>pour un problème de maximisation (la plus petite pour un problème de minimisation).Elle sera la valeur de la fonction économique de la solution optimale X\* de notre problème (P). Sinon retour à 3).

#### **Remarque**

 $Z^* \leq Z^{\text{opt}}$ pour un problème de maximisation ( $Z \geq Z^{\text{opt}}$ pour un problème de minimisation).

Dans l'itération 3) pour séparer les sous -problèmes on utilise l'une des stratégies cités précédemment.

## **1-4 Exemple**

Soit le programme linéaire en nombre entiers (PLNE) suivant:

$$
\begin{cases}\n\text{Max } Z(x) = 2x_1 + x_2 \\
x_1 + 2x_2 \le 12 \\
2 x_1 - x_2 \le 8 \\
4x_1 - 3x_2 \ge 4 \\
x_1 \ge 0, x_2 \ge 0 \\
x_1, x_2 \text{ entiers}\n\end{cases} \quad (\text{PLNE})
$$

## Solution:

Organigramme représentant les étapes de résolution d'un programme linéaire par la méthode de (branche and bound)

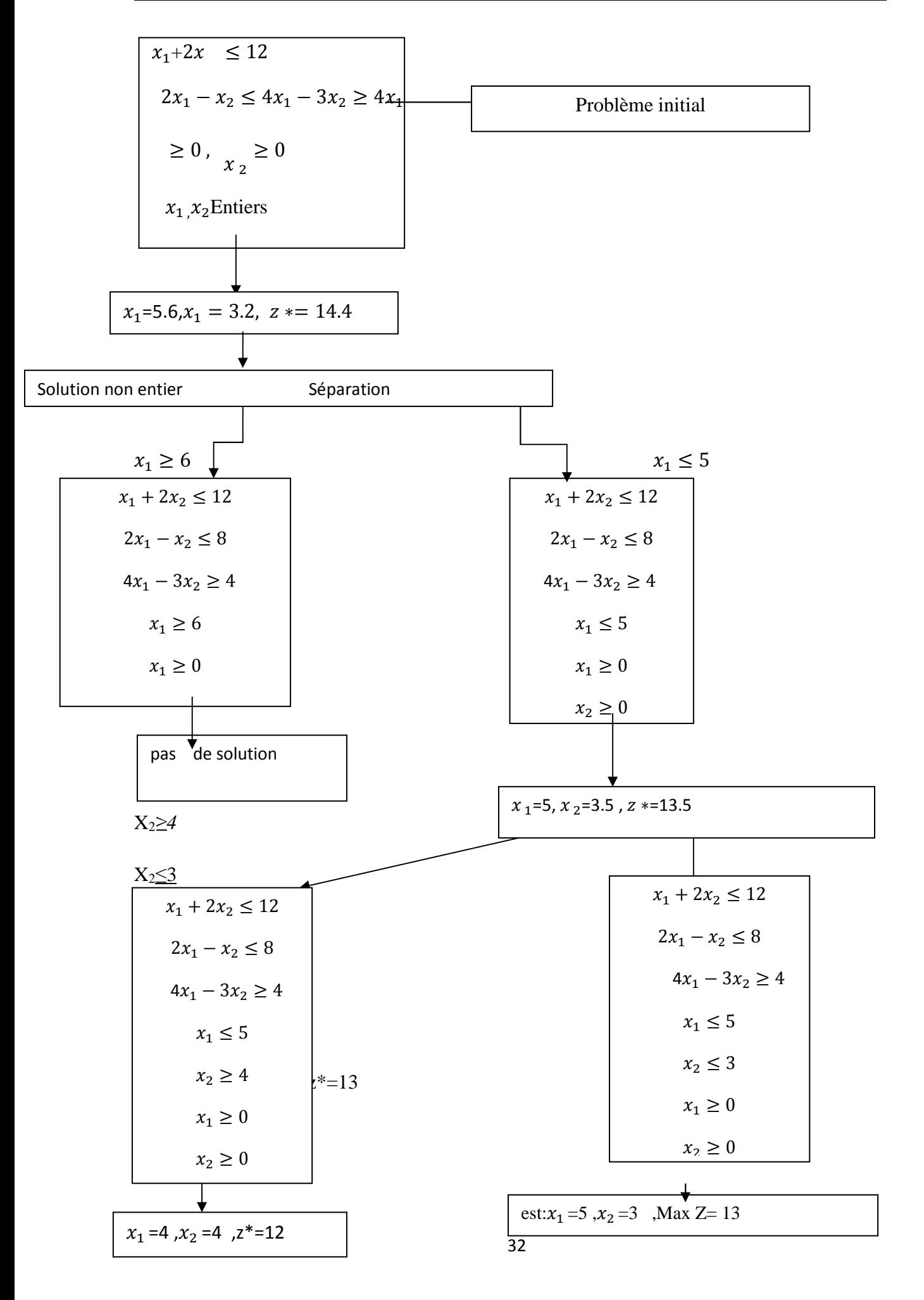

## **Partie 01:Processus de découpe et utilisation de opticoup V**

## **1. Processus de coupe**

La technique découpe utilisée pour obtenir les pièces à un grand impact sur la génération de la mise en page. En fonction de la technologie de découpe (découpe laser et plasma, estampage, par exemple), une distance minimale entre les pièces est requise.

Ce paramètre est appelé la rageur de pont. En découpe laser et plasma, le procédé fonctionne avec une certaine largeur. Afin de ne pas endommager les pièces, une certaine distance entre les formes voisines est nécessaire. Dans les processus d'estampage, le matériel tendance à glisser sur les arêtes découpes il a largeur du pont est trop petite. Un autre paramètre important qui détermine le processus découpe est la longueur découpe. Les contenants (feuilles) peuvent être optimisés pour que la découpe de toutes les pièces puisse être réalisée en minimisant la distance totale

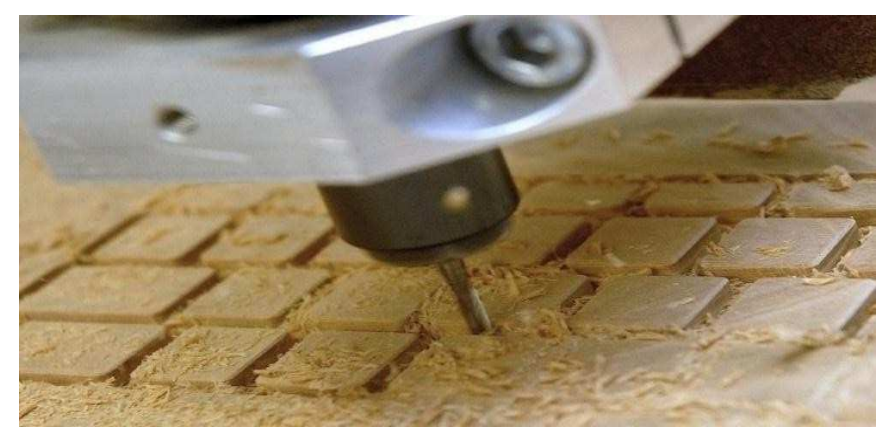

 **Figure 15: Technique de coupe** 

## **2. Les différents types de découpe**

En pratique, les utilisateurs sont souvent contraints par le matériel de découpe disponible, la façon de procéder pour la réalisation d'un plan de découpe est différente.

## • **La découpe guillotine**

Si on suppose que le support est une plaque rectangulaire, alors la découpe est effectuée par la dissection en allant d'un coté à son apposé parallèlement aux deux autres.

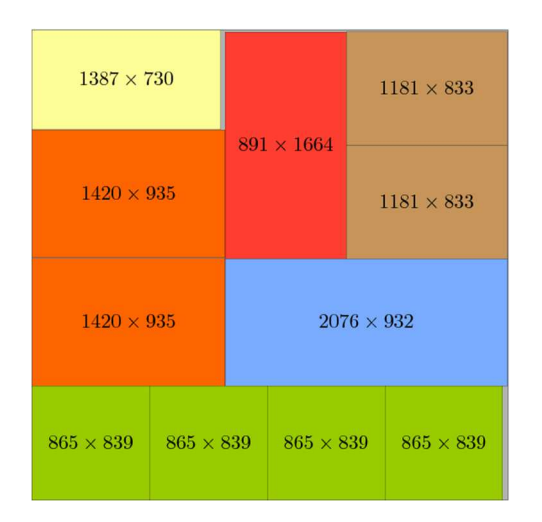

**Figure 16 : Exemple de la coupe guillotinable**

## • **La découpe non guillotine**

 Le terme «non guillotine» se réfère au fait que les coupes ne se limitent pas aux coupures de guillotine imposées par certaines machines à couper (CNC) ou des environnements de placement (une guillotine orthogonale coupée sur un rectangle) est une coupe d'un bord du rectangle au bord opposé, parallèle Au bord restant

 En générale cette découpe engendre une solution meilleure que celle réalisée par les découpes du type guillotine,eneffet cette découpe consiste à utiliser le même procède que dans la découpe Guillotine, et de plus, elle peut être effectuée tout en marquant des arrêts d'atteindre le côté opposé du(sous)rectangle à découper.

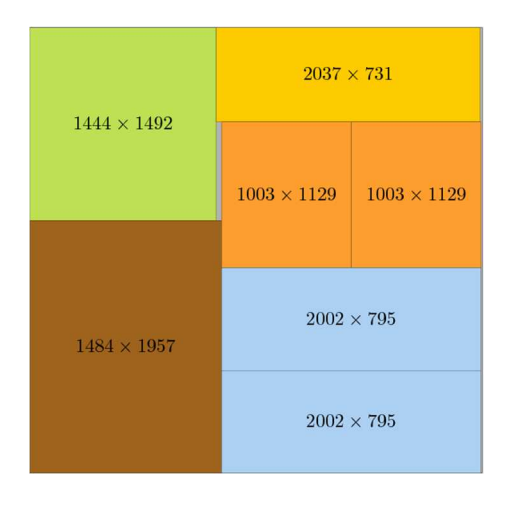

**Figure 17 : Exemple non-guillotinable** 

## • **La découpe non orthogonale**

Cette découpe ne prend pas en considération l'orientation des pièces. Cette fois les pièces peuvent être pivotée se translatées (on exécute des rotations sur les pièces, donc elles ne sont pas fixées).

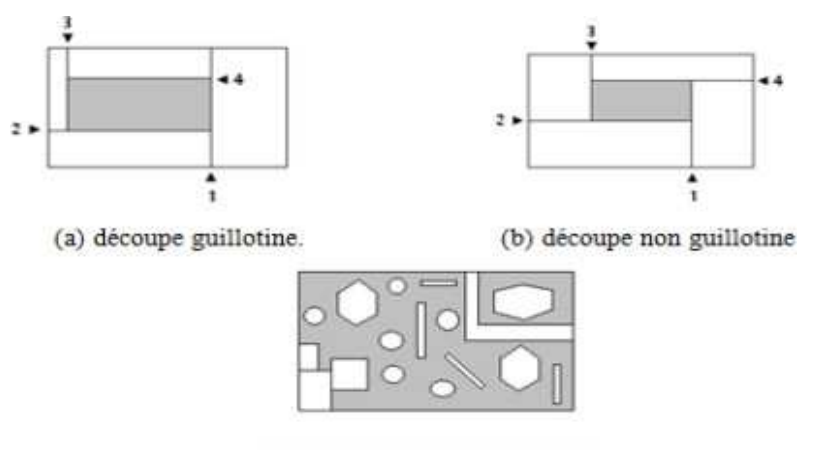

(c) découpe non orthogonale. **Figure 18:Les différents types de découpe** 

## **2-Logiciel OptiCoupe V**

#### **2-1 Présentation**

**OptiCoupe V** est un logiciel d'optimisation de placement de rectangles et même de barres , développée édité par **BOOLE & PARTNERS**, et qui bénéficie de l'expérience de plusieurs milliers d'utilisateurs situés dans plus de 30 pays.

Il est principalement utilisé dans les secteurs du bois, du métal, du plastique, du verre, et de la pierre, et trouve son application dans les métiers du négoce de matériaux *(panneaux, tôles, vitrages, profilés et poutrelles),* de la menuiserie générale *(bois ou métal),* de l'agencement, de la façade, de la charpente, etc. **2-2 Installation** 

**OptiCoupe V** peut être installé sur tout ordinateur de type PC fonctionnant sous Windows*(Windows 98 / 2000 / XP Pro / Vista),* à partir du fichier "**InstallOptiCoupe.exe**" disponible sûr le CD du logiciel**.** 

L'exécution du fichier " **InstallOptiCoupe.exe** " affiche la fenêtre suivante

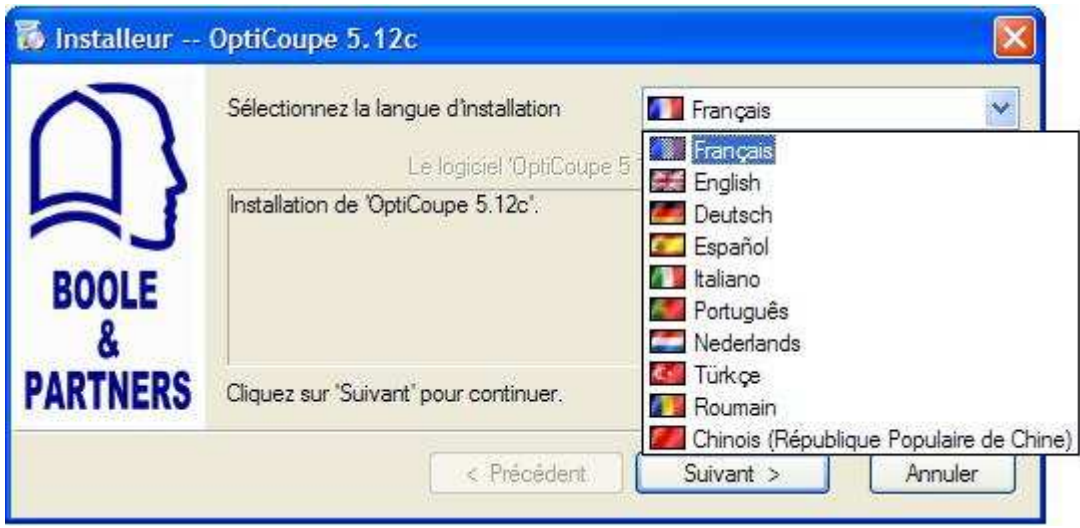

## **Principes généraux**

## **1.1. Structure générale des stocks**

La structure des stocks d'**OptiCoupe V** comporte deux parties :

- Une **liste de matériaux** contenant les désignations des matériaux identifiés dans **OptiCoupe V**, et utilisables dans les listes de rectangles,
- Une **liste de formats** contenant l'ensemble des formats disponibles en stock pour chacun des matériaux de la liste précédente.

Par exemple, si l'on souhaite créer une feuille de **3050 x 1850** en mélaminé blanc de

**19 mm**, il conviendra de procéder en deux étapes :

1- Création d'un matériau de panneau **MELA\_BL** d'épaisseur **19 mm**,

2- Création d'un panneau de **3050 x 1850** rattaché au matériau **MELA\_BL, 19**.

Si le matériau **MELA\_BL, 19** est disponible dans plusieurs formats, il suffit de les créer successivement, et de les rattacher à ce même matériau.

Si l'on utilise le mélaminé blanc dans une autre épaisseur, par exemple **16 mm**, il s'agit alors d'un autre matériau, qu'il convient de créer et d'utiliser distinctement du précédent.

*Les stocks d'OptiCoupe V peuvent être gérés soit avec les quantités réelles disponibles, soit avec des quantités illimitées, lorsque les commandes sont passées en fonction des besoins.* 

## **Fonctions multi-matériaux et multi-formats**

## **OptiCoupe V** est un logiciel **multi-matériaux** et **multi-formats**.

La fonction **multi- matériaux** permet de saisir ou d'importer des listes de rectangles comportant plusieurs matériaux dans un ordre quelconque.

Préalablement à l'optimisation, cette fonction regroupe les lignes de rectangles de même matériau, puis lance un calcul d'optimisation distinct pour chacun des matériaux de la liste.

Au cours de l'optimisation, la fonction **multi-formats** examine tous les formats disponibles du matériau courant, et retient, plan de coupe par plan de coupe, le format le plus approprié, qui peut être soit un module entier*,* soit une chute issue d'un précédent débit.

## *Ainsi le résultat d'une optimisation comporte une combinaison des formats disponibles.*

## **1.2. Recherche du format optimum**

Cette fonction, permet de rechercher automatiquement le format de feuille ou de barre unique le plus approprié à un rectangle donné.

La recherche s'effectue sur la base d'un stock virtuel, indépendamment du stock effectif qui existerait pour le matériau concerné.

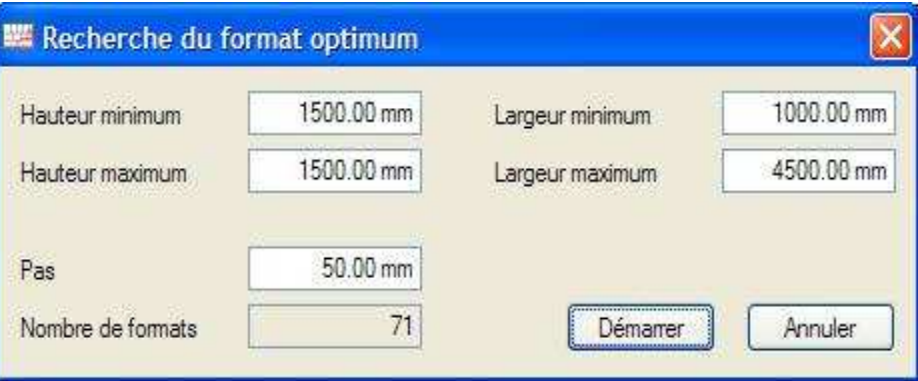

Dans le cas ci-dessus, **OptiCoupe V** testera les 71 formats virtuels, et suggérera par exemple d'utiliser le format 1500 x 3850, s'il est mieux adapté que les 70 autres formats. *Ce résultat pourra être trouvé même si aucun format de panneau n'est disponible en stock.* 

Pour les débits de barres, la démarche est similaire :

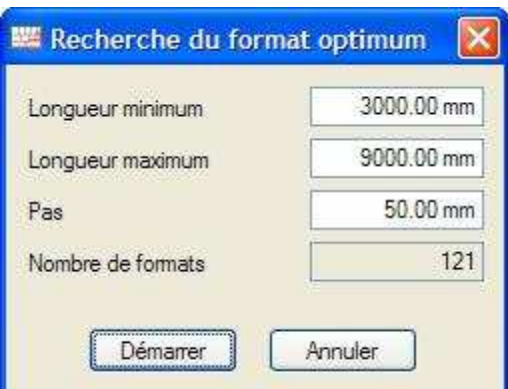

Dans le cas ci-dessus, **OptiCoupe V** testera les 121 formats virtuels, et aboutira par exemple à une solution en 17 barres d'une même longueur de 8250 mm.

La fonction de recherche du format optimum est particulièrement intéressante lorsqu'il est possible de commander ses formats de feuilles ou de barres sur mesure.

*A noter toutefois que cette fonction nécessite une durée de calcul d'autant plus importante que le nombre de formats testés est élevé.* 

## **2. Saisie des données**

## **2.1. Matériaux et stocks de feuilles**

Les deux commandes "Matériaux des panneaux" et "Edition des panneaux" du menu "Stock"

ouvrent les fenêtres ci-dessous :

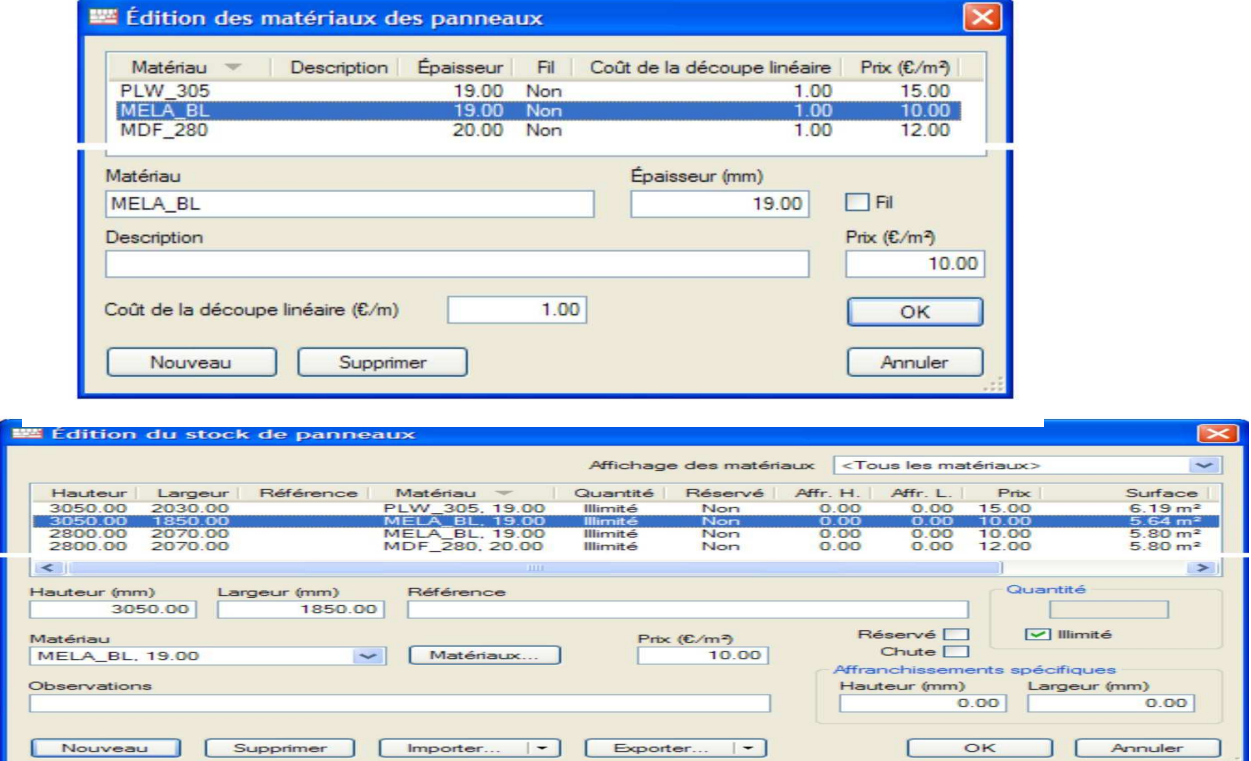

Les affranchissements spécifiques à chaque feuille sont indépendants des affranchissements généraux, auxquels ils peuvent se substituer ou se rajouter, selon les options choisies.

## **1.1. Liste des rectangles**

La commande "Nouveau débit de panneaux" du menu "Fichier" ouvre la fenêtre cidessous, qui permet de renseigner la liste de débit soit par saisie directe, soit par import de fichier.

A chaque pièce peut être associée une référence principale, et jusqu'à 16 références

Complémentaires, à créer et à paramétrer dans la fenêtre "Outils / Préférences".

Chacun des 4 chants d'une pièce peut-être défini soit par son matériau, soit par son épaisseur.

Les épaisseurs des chants sont déduites des dimensions finies *(saisies),* tandis que les valeurs de pré-débit leur sont rajoutées, pour obtenir les dimensions nettes de

Découpe.

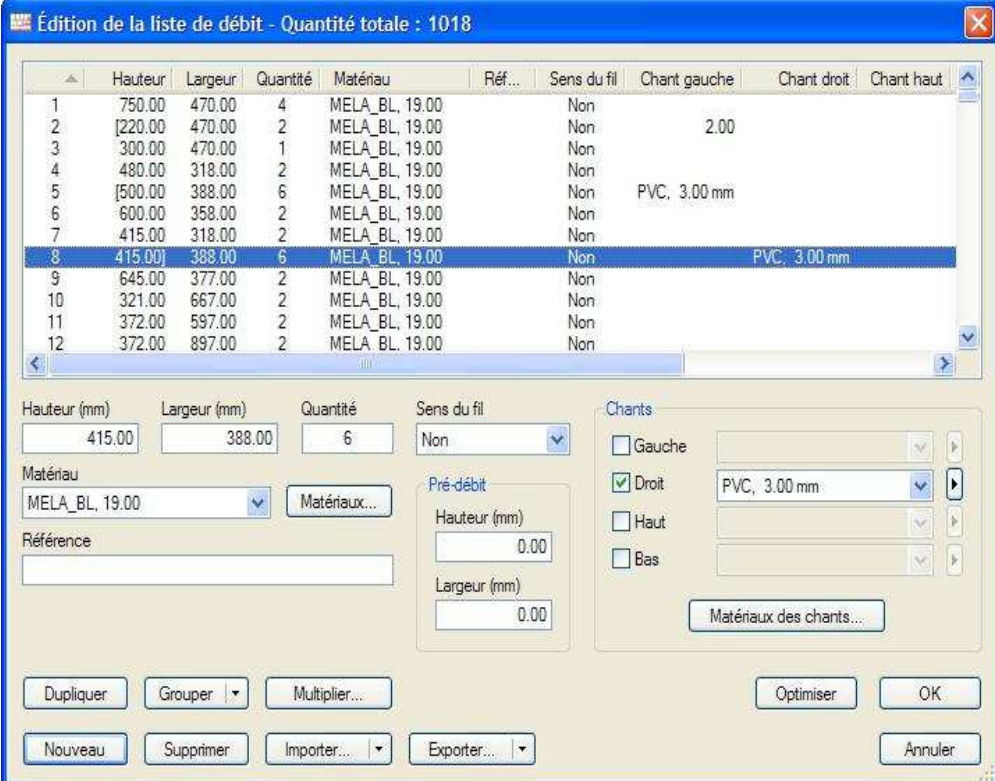

Les touches "MAJ" et "CTRL" du clavier permettent de sélectionner simultanément plusieurs lignes de la liste de débit *(fonction de multi- sélection).* 

Le bouton "Dupliquer" duplique les lignes de débit sélectionnées.

Le bouton "Grouper" regroupe les lignes dont les contenus sont identiques en une seule ligne.

Le bouton "Multiplier" multiplie les quantités des lignes sélectionnées par un même nombre, et s'applique à la totalité de la liste en l'absence de sélection.

## **1.2. Paramètres d'optimisation des feuilles**

## **Paramètres généraux**

L'onglet "Généraux" de la fenêtre "Paramètres d'optimisation" se présente comme suit :

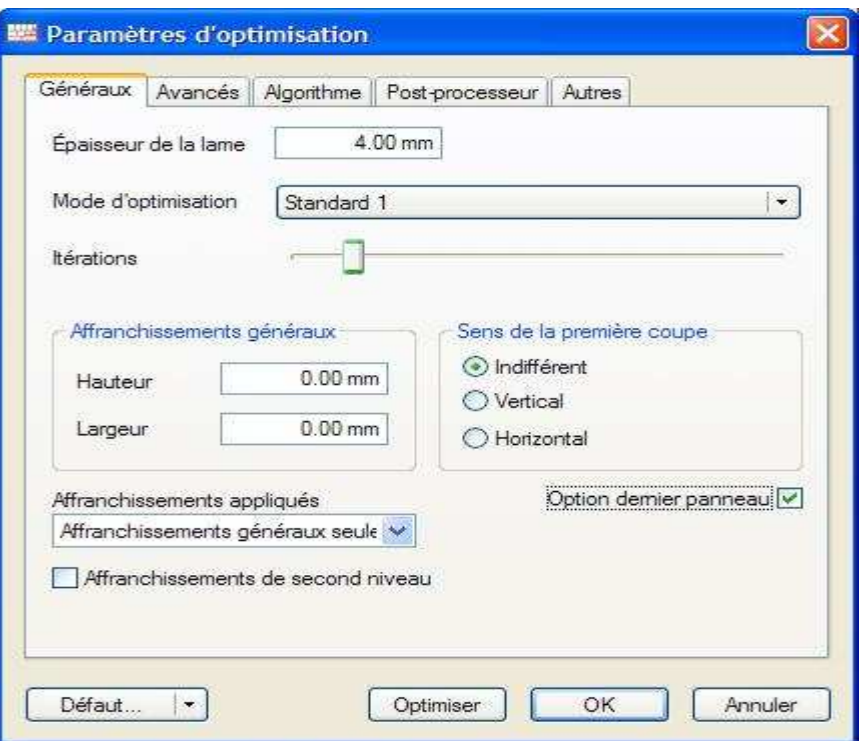

Dans un souci de simplification, **OptiCoupe V** propose plusieurs modes d'optimisation pré-programmés, ayant des paramètres algorithmiques prédéfinis.

Par rapport aux modes "Rapide" et "Standard", les modes "Avancé" autorisent le changement de sens de la découpe principale *(retournement),* permettant d'obtenir de

meilleurs rendements et des chutes mieux réutilisables, mais au prix de plans de coupe souvent plus complexes.

*Les modes "Commande Numérique" sont spécifiques aux contraintes des scies numériques, et dépendent des gammes des différents constructeurs.* 

Le curseur "Itération" gère le brassage statistique du débit, et permet d'améliorer les résultats de l'optimisation tout en respectant les contraintes imposées.

*Les meilleures solutions sont généralement trouvées avant la 10ème itération, mais dans certains cas, elles pourront apparaître après la 50ème itération.* 

L'option "Affranchissement de second niveau" applique un nouvel affranchissement au cours de la découpe, aux niveaux de redécoupe supérieurs à 2.

L'option "Dernier panneau" permet, lorsqu'un matériau est disponible dans plusieurs formats, de retenir en priorité le format qui solde le débit en plaçant toutes les dernières pièces.

## **Paramètres avancés**

L'onglet "Avancés" donne accès aux paramètres suivants :

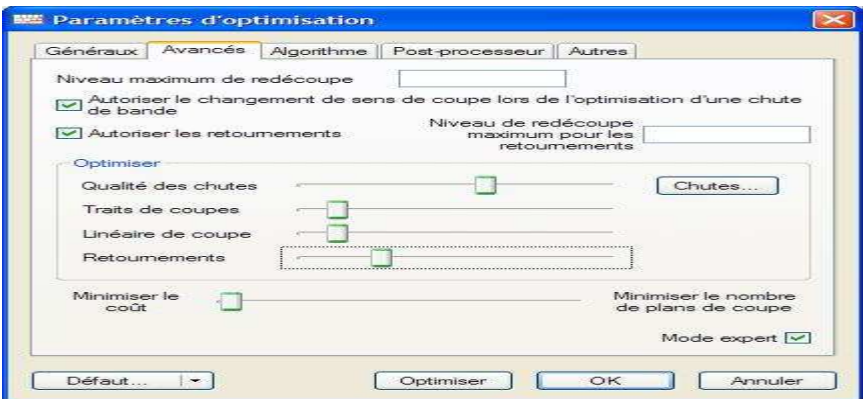

Les niveaux maximum de redécoupe permettent de limiter le nombre de combinaisons à tester et de ce fait, limitent également la complexité des plans de coupe et la durée des calculs.

Les 4 curseurs du cadre "Optimiser" permettent, une fois les pièces du plan de coupe définies, de choisir le schéma de découpe le plus proche des préférences choisies.

*Plus le curseur est à droite, et plus le critère intervient dans la pondération des préférences.* 

Le dernier curseur permet de rechercher des solutions comportant moins de plans de coupe, au détriment d'une augmentation raisonnable du taux de chute.

## **2. Édition des résultats**

## **2.1. Édition des optimisations de feuilles**

La fonction d'édition imprime une synthèse de l'optimisation, suivie par les plans de coupe.

OptiCoupe 5.12c OptiCut<br>Page 1/3

**BOOLE & PARTNERS** 

21/08/2009

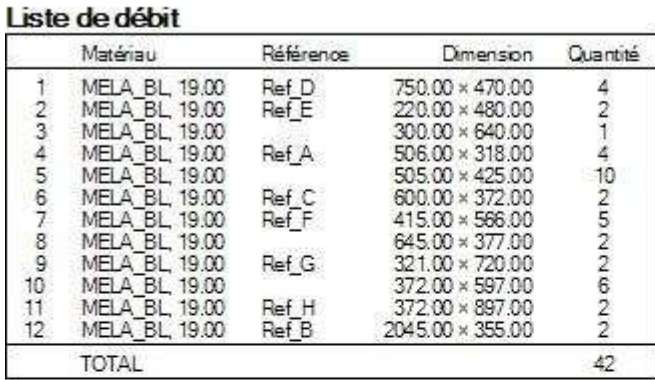

## Panneaux utilisés

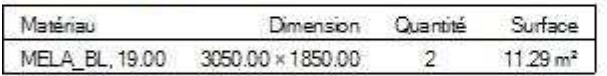

#### Liste des plans de coupe

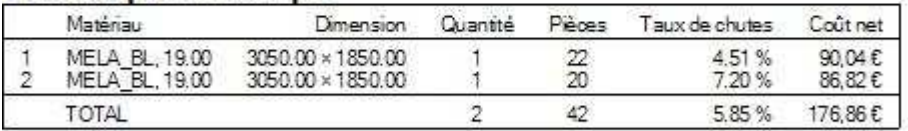

#### Récapitulatif

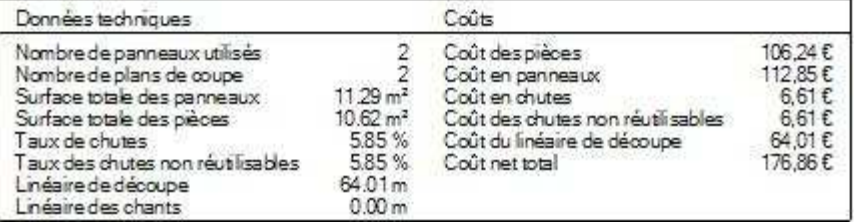

Le menu "Fichier / Configuration de l'impression" permet de personnaliser l'en-tête de la page de garde, et de paramétrer l'édition en sélectionnant les sections à imprimer, les deux couleurs des chutes *(récupérables et non récupérables),* les marges d'impression, et le mode d'édition des plans de coupe *(pleine page, ou demi- page avec détails).* 

De même, lorsque l'optimisation conduit à l'échec du placement d'une ou de plusieurs pièces, il se créé une section intitulée "Pièces non placées" qui liste chacune des pièces concernées, et les motifs de l'échec correspondant *(stock de feuille épuisé, feuilles trop petites, etc.).* 

## **Édition des plans de coupe de panneaux**

Les plans de coupe des panneaux sont imprimés sur la base d'un seul plan par page A4.chaque plan indique le nom du fichier de débit, la date courante, le numéro de page et celui du plan de coupe, le nom du matériau, et les dimensions du panneau à débiter.

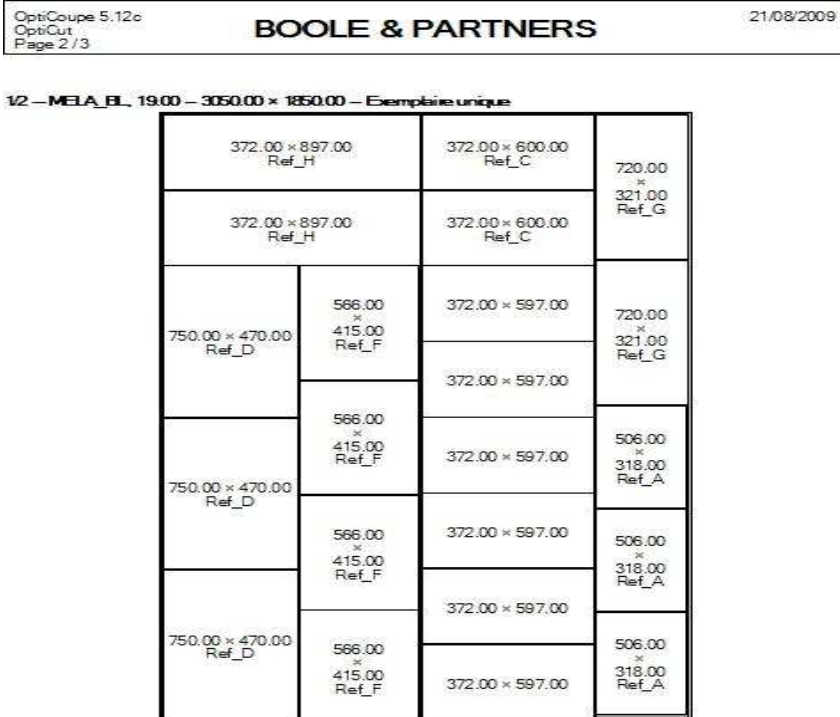

Les plans sont édités dans l'ordre dans lequel ils ont été trouvés par l'algorithme, après un tri sur le sens de la première coupe *(horizontal, puis vertical).* 

Lorsque le plan de coupe est édité en mode "Demi-page", la moitié inférieure de la page est utilisée pour imprimer soit la liste des pièces *(individuelle ou groupée),* soit la liste des traits de coupe en fonction des options de l'onglet "Panneaux" du menu "Outils / Préférences".

Lorsqu'un même plan de coupe doit être réalisé N fois, la mention "Exemplaire unique" est remplacée par "A fabriquer en N exemplaires".

## **3. Imports et exports**

## **3.1. Import des listes de débits et des stocks**

**OptiCoupe V** permet d'importer les listes de débits et les stocks de panneaux et de barresdans des formats "Texte" paramétrables *(Excel CSV, etc.).* 

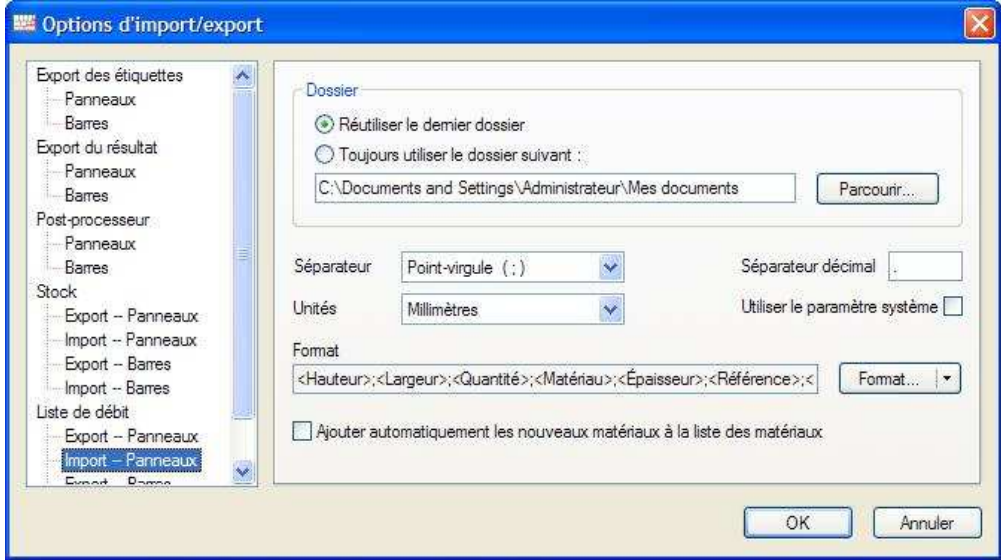

Le bouton "Format" ouvre la fenêtre ci-après, permettant de définir les rubriques à importer, et l'ordre dans lequel elles se trouvent dans le fichier texte.

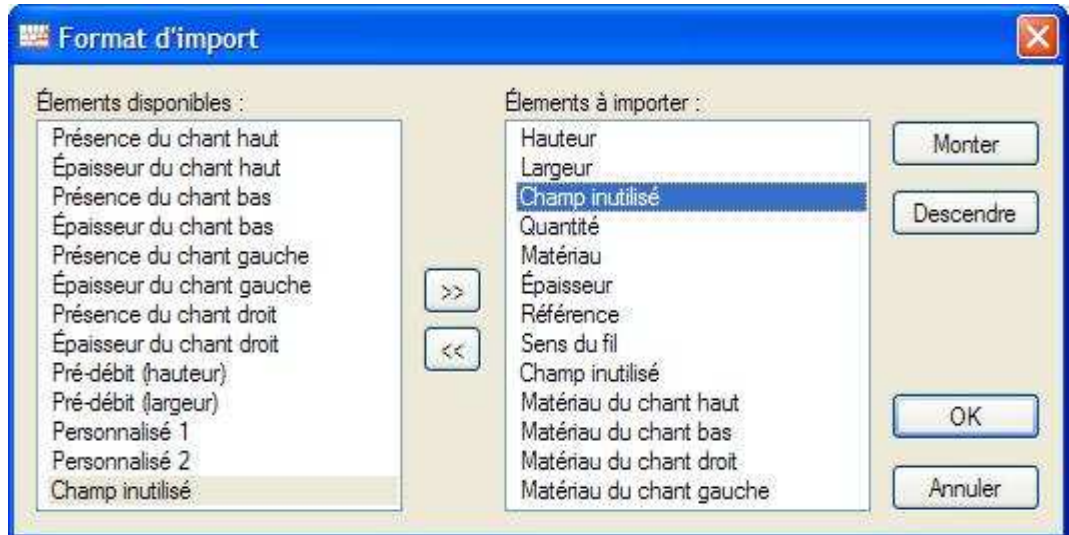

La rubrique "Champ inutilisé" est utilisable plusieurs fois, et permet d'éviter d'importer certaines données du fichier texte qui n'ont pas de correspondant dans **OptiCoupe V**.

## **4.2. Export des données**

En complément aux listes de rectangles et aux stocks, qu'il exporte dans un format texte distinct du format d'import, **OptiCoupe V** exporte un fichier "Étiquettes" et un fichier "Résultats".

## **Fichier Étiquettes**

Le fichier "Étiquettes" comporte, pour chaque pièce produite, chute récupérable, ou feuille utilisée, une ligne dont le contenu est paramétrable.

La liste des rubriques de ce fichier est proche de celle de la fonction d'impression d'étiquettes, avec cependant quelques différences.

*En particulier, le type d'étiquette (Panneau, Pièce, ou Chute) est défini par un texte éditable.* 

## **Fichier Résultats**

Le fichier "Résultats" comporte une ligne par plan de coupe.

Chaque ligne contient les données quantitatives permettant de chiffrer le coût net des pièces produites dans le plan de coupe, en tenant compte de la découpe et des chants

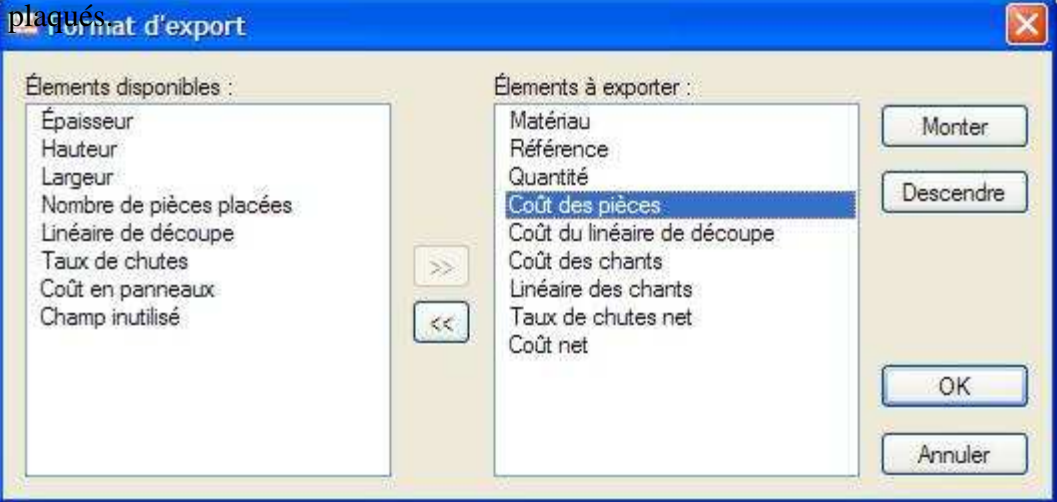

L'exploitation du fichier "Résultats" par un tableur, ou en liaison avec un logiciel de gestion, permet de définir le besoin total réparti par type de panneau, ainsi que les coûts associés.

## **Ligne de commande Windows**

**OptiCoupe V** peut être lancé à partir d'un autre logiciel par une ligne de commande Windows qui importera le débit et exportera le fichier "Résultats" en fin d'optimisation.

Ce fichier pourra alors être importé en toute transparence par le logiciel qui intègre cette ligne de commande, en vue de planifier la production et les approvisionnements.

*La syntaxe de cette ligne de commande est disponible auprès de BOOLE & PARTNERS.* 

## **Partie 02 : Exemple d'application**

## **1-Introduction**

Dans ce chapitre, consacré à la réalisation et la mise œuvre de notre application de découpe des plaque en acier, l'étude pratique présentée a été menée dans une entreprise de fabrication de mobile médical. Le problème posé était le suivant : comment découper des étagères de divers formats dans de grands panneaux d'acier de dimensions données, de façon à obtenir, une chute minimale de la surface du matériau utilisé?

Ce problème classique a donné lieu à de nombreux développements théoriques mais nous avons voulu insister ici sur les aspects concrets inhérents à toute étude en milieu industriel.

## **Application**

Le problème que rencontre notre société EURL MEDFA chaque jour est le suivant:

On dispose d'une suite de 10 rectangles (étagères) de dimension  $hi$  et  $wi$ ,  $1 < i < 10$ donnée dans le tableau suivant :

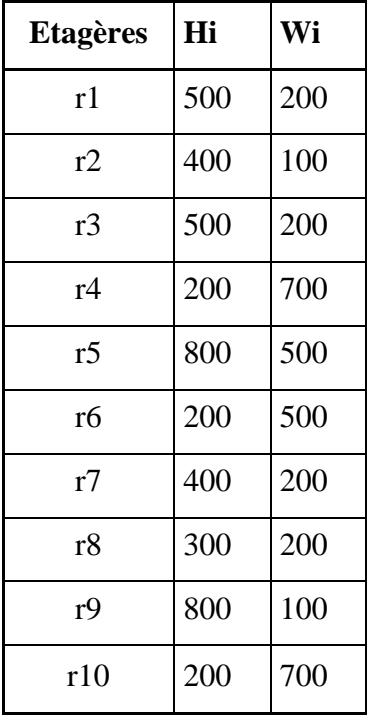

A découper dans une feuille (acier) de dimension  $H = 1000$  et  $W = 500$ 

L'objectif est de minimiser le nombre de feuille à utiliser et de réduire les chutes.

## **Résolution de OptiCoup V**

Afin de comparer les résultats obtenus avec l'heuristique LWF nous allons résoudre la même application en utilisant le Logiciel OptiCoup V

Dans le sous-menu "Unités" du menu "Outils", vérifier que l'unité est le millimètre.

## **2 - Saisie du matériau**

Créer le matériau **acier,** correspondant à des panneaux d'acier , et auquel seront rattachés le panneau de 1000x500.

Pour cela, ouvrir le sous-menu "Matériaux des Panneaux" du menu "Stock" créé le matériau acier, en renseignant les différentes rubriques.

## **3 - Saisie du panneau**

Ouvrir le sous-menu "Edition des Panneaux" du menu "Stock" et créer un panneau de 1000 x 500 dans le matériau acier.

## **4 - Saisie du Débit**

Ouvrir le sous-menu "Nouveau Débit de Panneaux" du menu "Fichier"*)*, et saisir les 7 lignes du débit.

Lors de la saisie de la première ligne, renseigner le matériau MDF280, et vérifier que la case "Sens du fil" est décochée. Ces paramètres seront reconduits automatiquement pour les lignes suivantes.

## **5 - Choix des Paramètres**

Ouvrir le sous-menu "Paramètres d'Optimisation" du Menu "Optimisation»*,* et fixer les paramètres suivants :

- @ Epaisseur de la lame (Panneau) : 4 mm.
- @ Affranchissements généraux *(Hauteur & Largeur)* : 0 mm.
- @ Mode d'optimisation : Rapide ou Avancé 2.
- @ Sens de la première coupe : Indifférent.

## **6 - Calcul d'optimisation**

Pour lancer le calcul, cliquez sur le sous-menu "Optimiser" du menu "Optimisation", ou sur l'icône symbolisée par deux roues crantées.

En cours de calcul, un message vous indique la progression. La durée du calcul varie en fonction de la puissance du micro-ordinateur, mais dans ce cas simple, elle ne devrait pas excéder quelques secondes en mode Avancé 2.

Au terme du calcul en mode Avancé 2, les 10 Pièces sont placées dans 4 panneaux comme suit

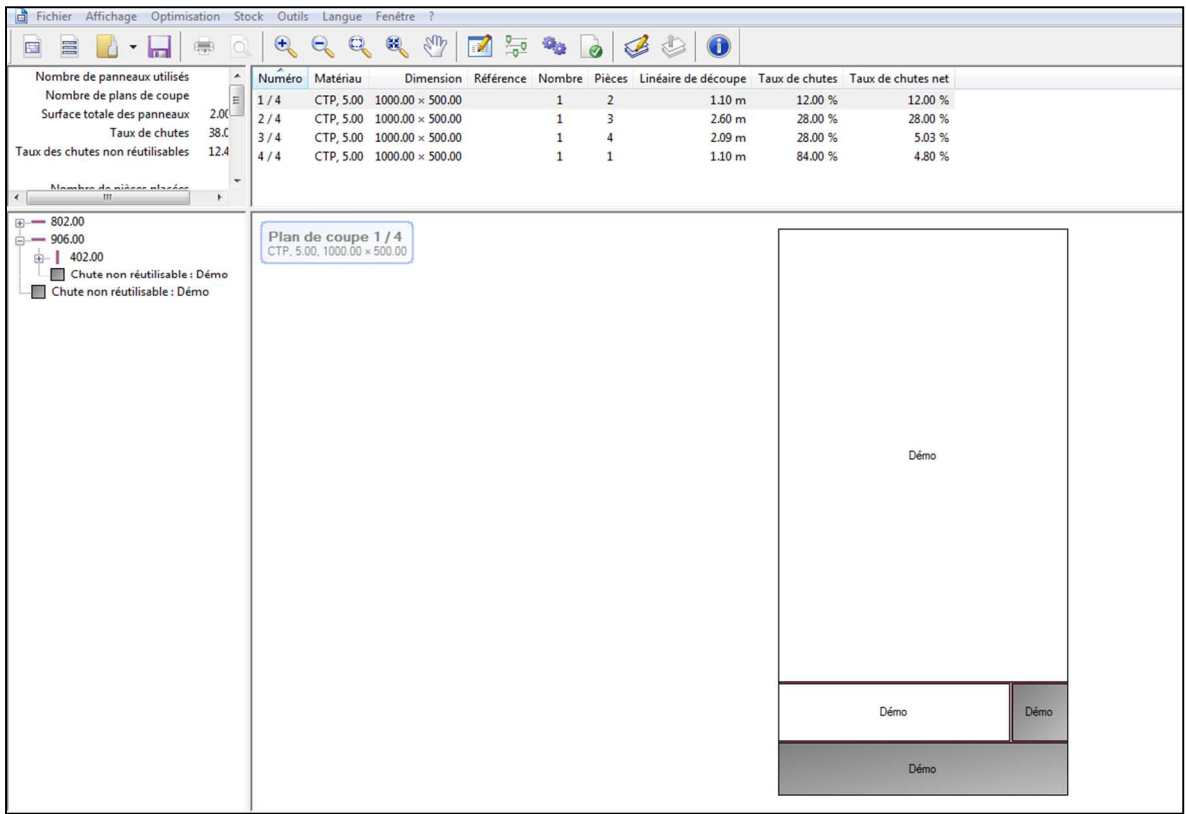

## Résultat en mode Avancé 2

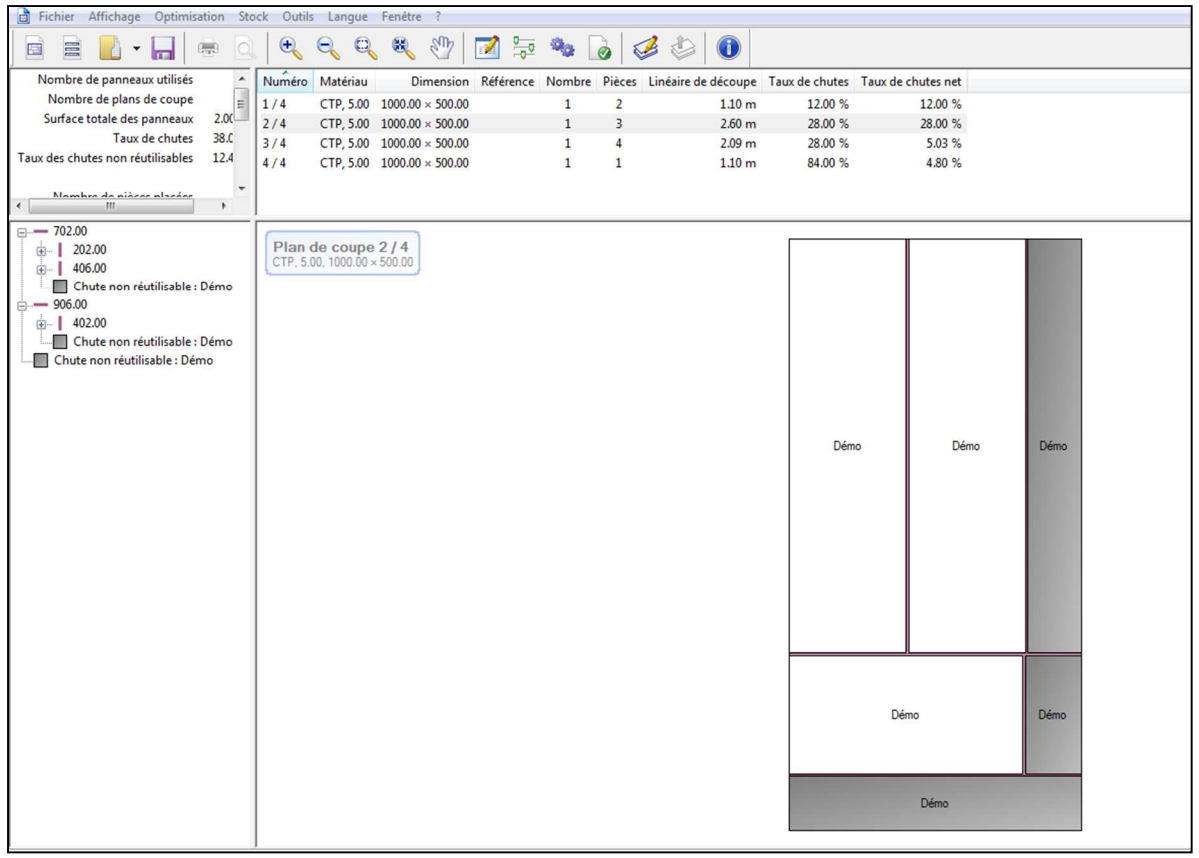

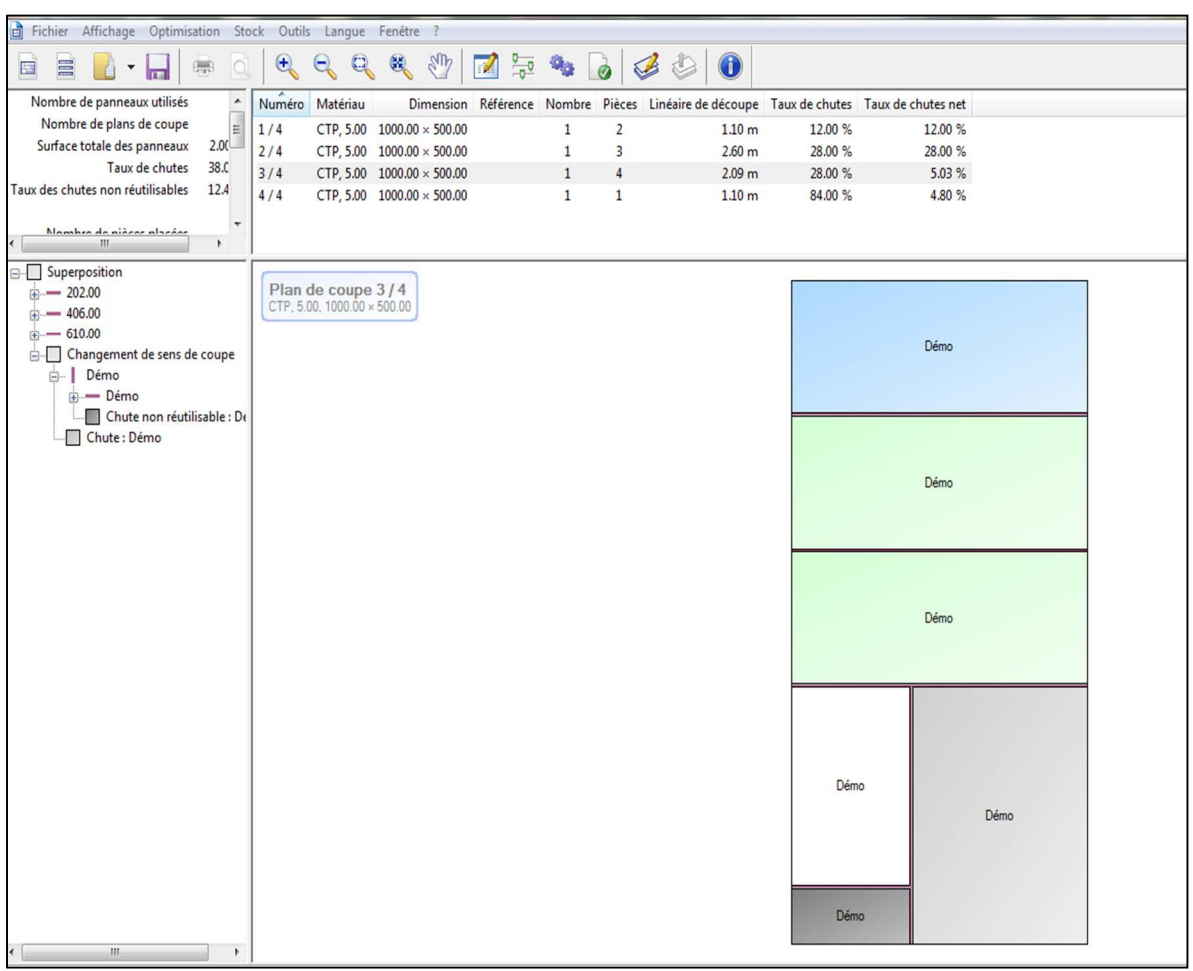

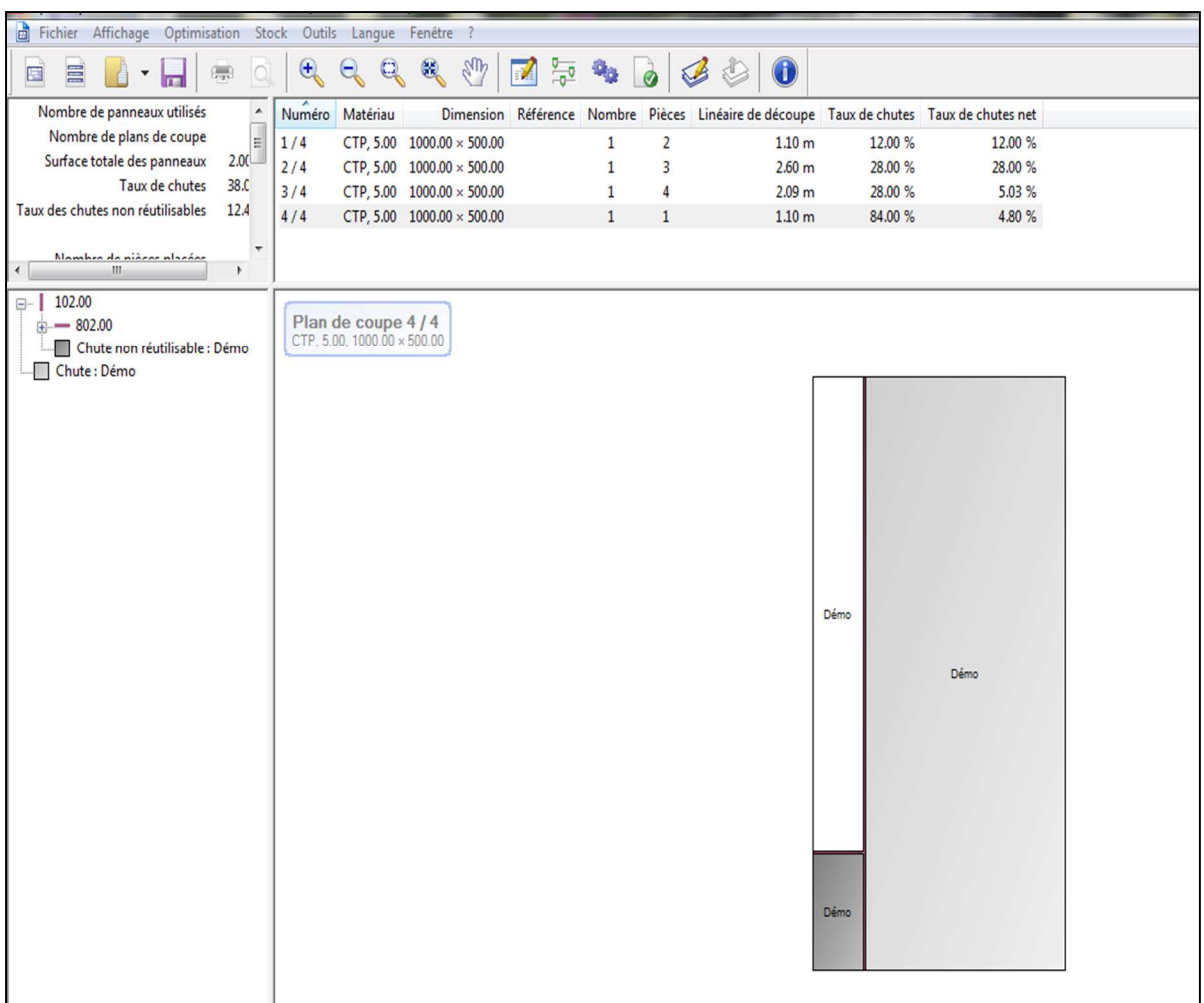

 La solution optimale est égale à la surface totale des rectangles 12400 sur la surface d'une feuille 5000 ; on trouve le nombre de feuille optimal à utiliser égale à  $\frac{12400}{5000}$  = 2.48

## **Conclusion**

Le nombre de feuille ainsi que le taux de chute avec OptiCoup V utilise 4. Le calcul du paramètre d'optimalité  $\rho$   $\rho_{\text{option}} = 0.62$ .

Les problèmes de découpe est un problème d'optimisation combinatoire avec de nombreuses applications dans divers domaines tels que l'industrie de l'acier, du vêtement et la conception des circuits intégrés...

Le domaine de découpe attire de nombreux chercheurs et praticiens. En fonction des applications, dans le domaine théorique beaucoup d'articles sont dédiés à ce domaine ou des heuristiques sont développées pour résoudre ce problème et améliorer l'obtention de solution aussi proche de l'optimal dans un temps acceptable. Coté pratique le marché est inondé de logiciels paramétrés permettent aussi de résoudre pas mal de ces problèmes avec des solutions assez satisfaisantes.

Dans notre mémoire, après avoir abordé l'aspect théorique des problèmes de découpe, on s'est attardé au placement de forme rectangulaire orthogonal, ou une liste de rectangles doit être placée dans une surface désignée, de sorte qu'aucuns de ces rectangles ne se chevauchent et tous les rectangles sont placés en parallèle à l'axe de la surface. L'objectif est surtout de maximiser le taux d'utilisation de la surface de travail pour moins de chutes.

Alors que plusieurs algorithmes et heuristiques se présentent, on a choisi un logiciel OptiCoupV pour se familiariser avec l'outil informatique pour la résolution de ce problème.

Ce travail nous a permet de traiter un cas pratique, découvrant ainsi la méthodologie de résolution des problèmes, le passage par la modélisation de l'aspect pratique à la résolution mathématiques pour finir sur une solution qui n'est pas toujours optimal tout en essayant de s'en approché, vu que les problèmes abordés sont pratiquement difficile au sens de la complexité. La partie informatique reste importante pour finaliser la solution. Notre travail reste théorique, même si l'application traitée a été réalisé manuellement, aussi avec un logiciel pour voir le comportement. La programmation de cette méthode est vivement souhaitée et qui peut faire l'objet de sujet de mémoire intéressant dans l'avenir.

[1] Abdesslem LAYEB, Utilisation des Approches d'Optimisation Combinatoire pou La Vérification des Applications Temps Réel. Thèse de Doctorat, Université Mentouri de Constantine 2010

[2] B. R. Tebbalmohamed. Etude de problème de rangement ouvert avec conflits. Master'sthesis, 2016.

[3] Mostepha, R : Résolution de problèmes d'optimisation combinatoire par systèmes artificiles autoorganisés. Thèse de magister, Université Mentouri de Constantine ,2008.

[4] J. Desrosiers, Y. Dumas, and F. Soumis. A dynamic programming solution of the large-scale single-vehicle dial-a-ride problem with time windows. American Journal of Mathematical and Management Sciences, 6(3-4) :301–325, 1986.

[5] J. P. Heuristics. Intelligent search strategies for computer problem solving addison, 1984.

[6]  $\mid$  C. Guéret, C. Prins, and M. Sevaux. Programmationlinéaire.eyrolles. Technical report, ISBN 2-212-09202-4, 365 pages (in French), 2000.

[7] R. C. Corrêa, A. Ferreira, and S. C. Porto.Selected algorithmic techniques for parallel optimization. In Handbook of Combinatorial Optimization, pages 1879–1928. Springer, 1998.

[8] P. Schwerin and G. Wäscher. The bin-packing problem : A problem generator and some numerical experiments with ffd packing and mtp. International Transactions in OperationalResearch, 4(5-6) :377– 389, 1997.

[9] ] P. Siarry. La méthode du recuit simulé : théorie et applications. Automatique-productique informatique industrielle, 29(4-5) :535–561, 1995.

[10] A. Hanset, H. Fei, O. Roux, D. Duvivier, and N. Meskens. Ordonnancement des interven- tions chirurgicales par une recherche tabou : Exécutions courtes vs longues. Logistiqueet Transport LTâĂŹ07, 2007.

[11] J. H. Holland. Genetic algorithms and the optimal allocation of trials. SIAM Journal on Computing, 2(2) :88–105, 1973.

[12] J. L. Bruno and P. J. Downey. Probabilistic bounds for dual bin-packing. ActaInformatica, 22(3) :333–345, 1985.

[13] M. Dorigo, M. Birattari, and T. Stutzle. Ant colony optimization. IEEE computational intelligence magazine, 1(4) :28–39, 2006.

[14] D. Datta and J. R. Figueira. A real-integer-discrete-coded particle swarm optimization for design problems. Applied Soft Computing, 11(4) :3625–3633, 2011.

[15] ] D. Liu, K. C. Tan, S. Huang, C. K. Goh, and W. K. Ho. On solving multiobjective bin packing problems using evolutionary particle swarm optimization.European Journal of OperationalResearch, 190(2) :357–382, 2008.

[16] T. Sofiane. Résolution de problemes de bin packing a une dimension par la programmation dc. Master's thesis, Universitéabederrahmane Mira Bejaia, 2013/2014.

[17] H. Dyckhoff et U. Finke, Cutting and Packing in Production and Distribution; A Typology and Bibliography, ed. Physica-verlag, A Springer-Verlag,1992.

[18] G. Wäscher, H. Haussner, H. Schumann, An improved typology of cutting and packing problems. European Journal of Operational Research 83 {3), 1109-1130,2007.

[19] A. Lodi, S. Martello, D. Vigo, Heuristic and Metaheuristic Approaches for a Class of Twodimensional Bin packing problems.INFORMS Journal on Computing 11, 345-357,1999.

[20] M. Hifi, I. Kacem, S. Negre, L. Wu, A Linear Programming Approach for the Three- Dimensional Bin-Packing Problem. Electronic Notes in Discrete Mathematics, 36, 993- 1000, 2010.

[21] P. Gilmore, R. Gomory, A linear programming approach to the cutting stock problem. OperationalResearch, 9{6), 849 - 859,1961.

[22] Azzouz Hamza.-Mlata Ibrahim Elkhalil.Yahyaoui. Zakaria, «Modélisation et optimisation